Министерство образования и науки Российской Федерации

Федеральное государственное бюджетное образовательное учреждение высшего образования «Комсомольский-на-Амуре государственный университет»

Кафедра «Строительство и. архитектура»

**BÉR**ЖЛАЮ Ҭҽ҃ҏ҆ӭ҈ӆҋ҃ҭ҈҅ҏѹҽҝтѹ  $A.B.$  Макурин  $201\overline{gr}$ . MBAPS

# **РАБОЧАЯ ПРОГРАММА**

**дисциплины «Металлические конструкции»**

основной профессиональной образовательной программы подготовки специалистов

по специальности 08.05.01 «Строительство уникальных зданий и сооружений»

специализация «Строительство высотных и большепролетных зданий»

Форма обучения Технология обучения

традиционная

очная

Комсомольск-на-Амуре  $201\&$ 

доцент, к.т.н.  $\ll l$ <sup>1</sup>

Автор рабочей программы  $\overline{\text{MMS}}$  Ю.Н.Чудинов

СОГЛАСОВАНО

Директор библиотеки

Руководитель образовательной программы «Строительство уникальных зданий и сооружений»

Заведующий выпускающей кафедрой «Строительство и архитектура»

Декан факультета кадастра и строительства

Начальник учебно-методического управления

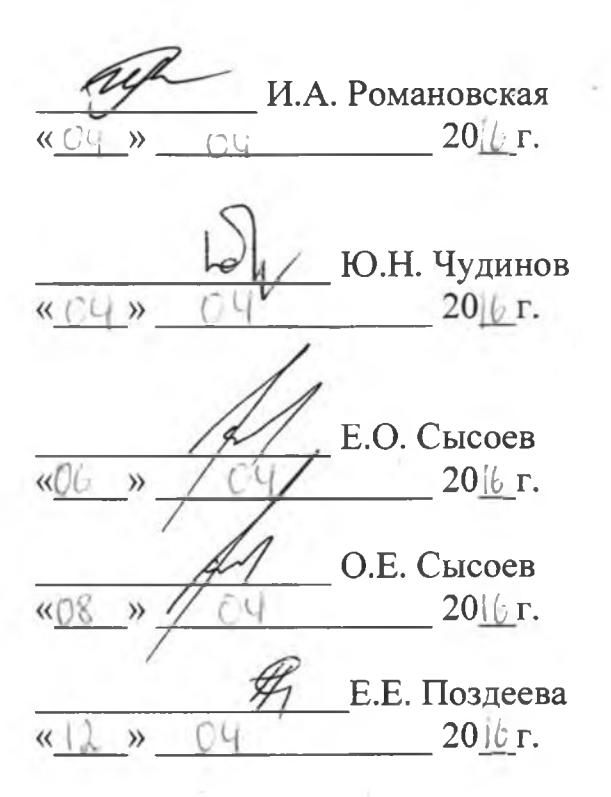

# **Введение**

Рабочая программа дисциплины «Металлические конструкции» составлена в соответствии с требованиями федерального государственного образовательного стандарта, утвержденного приказом Министерства образования и науки Российской Федерации № 1030 от 11.08.2016, и основной образовательной программы подготовки специалистов по специальности 08.05.01 «Строительство уникальных зданий и сооружений».

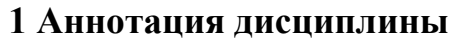

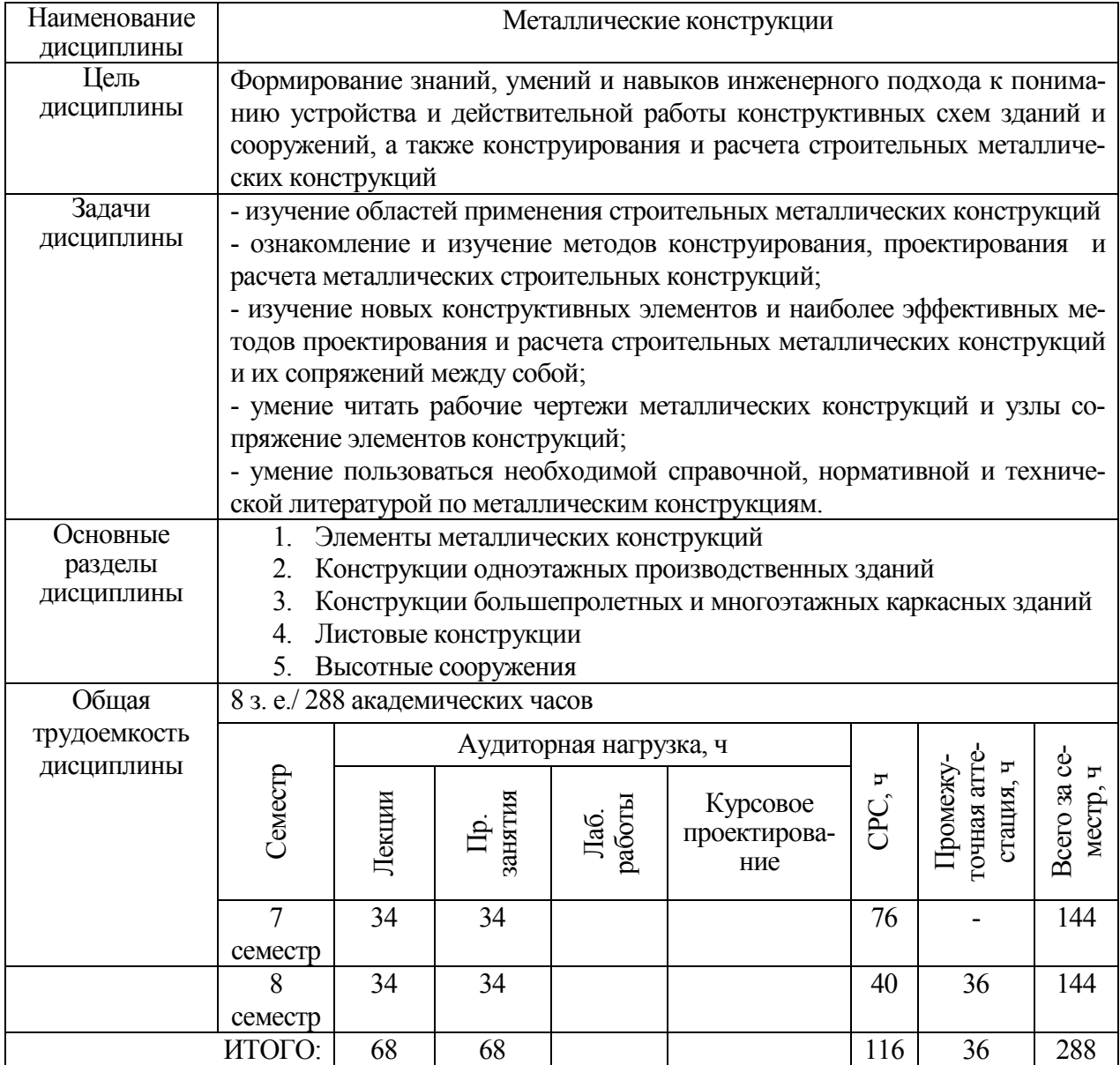

# **2 Перечень планируемых результатов обучения по дисциплине (модулю), соотнесенных с планируемыми результатами образовательной программы**

Дисциплина **«Металлические конструкции»** нацелена на формирование компетенций, знаний, умений и навыков, указанных в таблице 1.

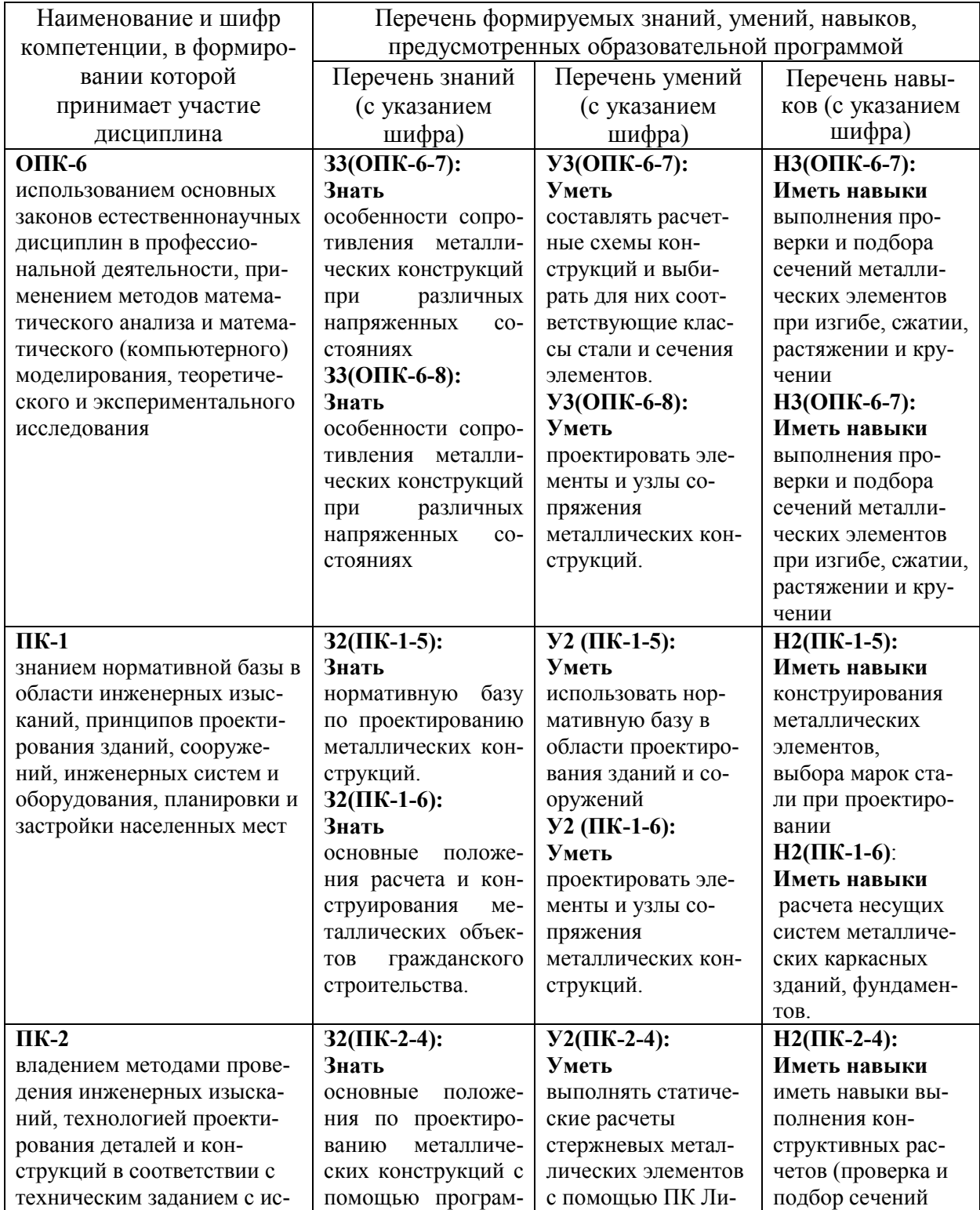

Таблица 1 – Компетенции, знания, умения, навыки

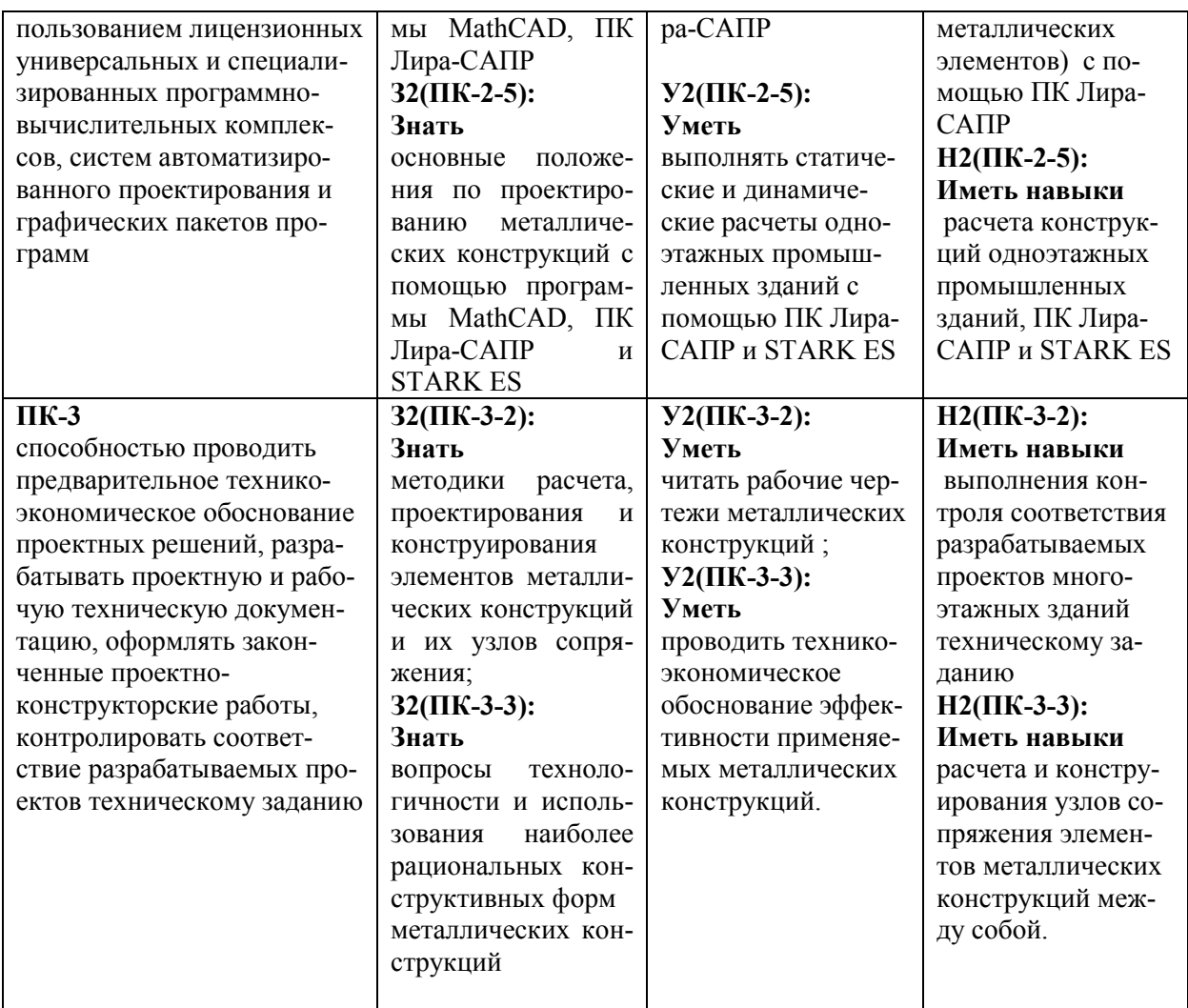

# **3 Место дисциплины (модуля) в структуре образовательной программы**

Дисциплина **«**Металлические конструкции**»** изучается на 4 курсе в 7 и 8 семестрах.

Дисциплина входит в состав блока «Дисциплины (модули)» и относится к дисциплинам базовой части.

Для освоения дисциплины необходимы знания, умения и навыки, сформированные в процессе изучения дисциплин: «Теоретическая механика» (2, 3 семестры), «Сопротивление материалов» (3, 4 семестры), «Строительная механика» (5, 6 семестры).

Дисциплина «Металлические конструкции» является основой для успешного освоения дисциплин «Сейсмостойкость сооружений» (10 семестр), «Спецкурс по проектированию строительных конструкций» (10, 11 семестры) и прохождения государственной итоговой аттестации.

Входной контроль проводится в виде тестирования. Задания тестов представлены в приложении 3**.** 

# **4 Объем дисциплины (модуля) в зачетных единицах с указанием количества академических часов, выделенных на контактную работу обучающихся с преподавателем (по видам учебных занятий) и на самостоятельную работу обучающихся**

Общая трудоемкость дисциплины составляет 8 зачетных единиц, 288 академических часов.

Распределение объема дисциплины по видам учебных занятий представлено в таблице 2.

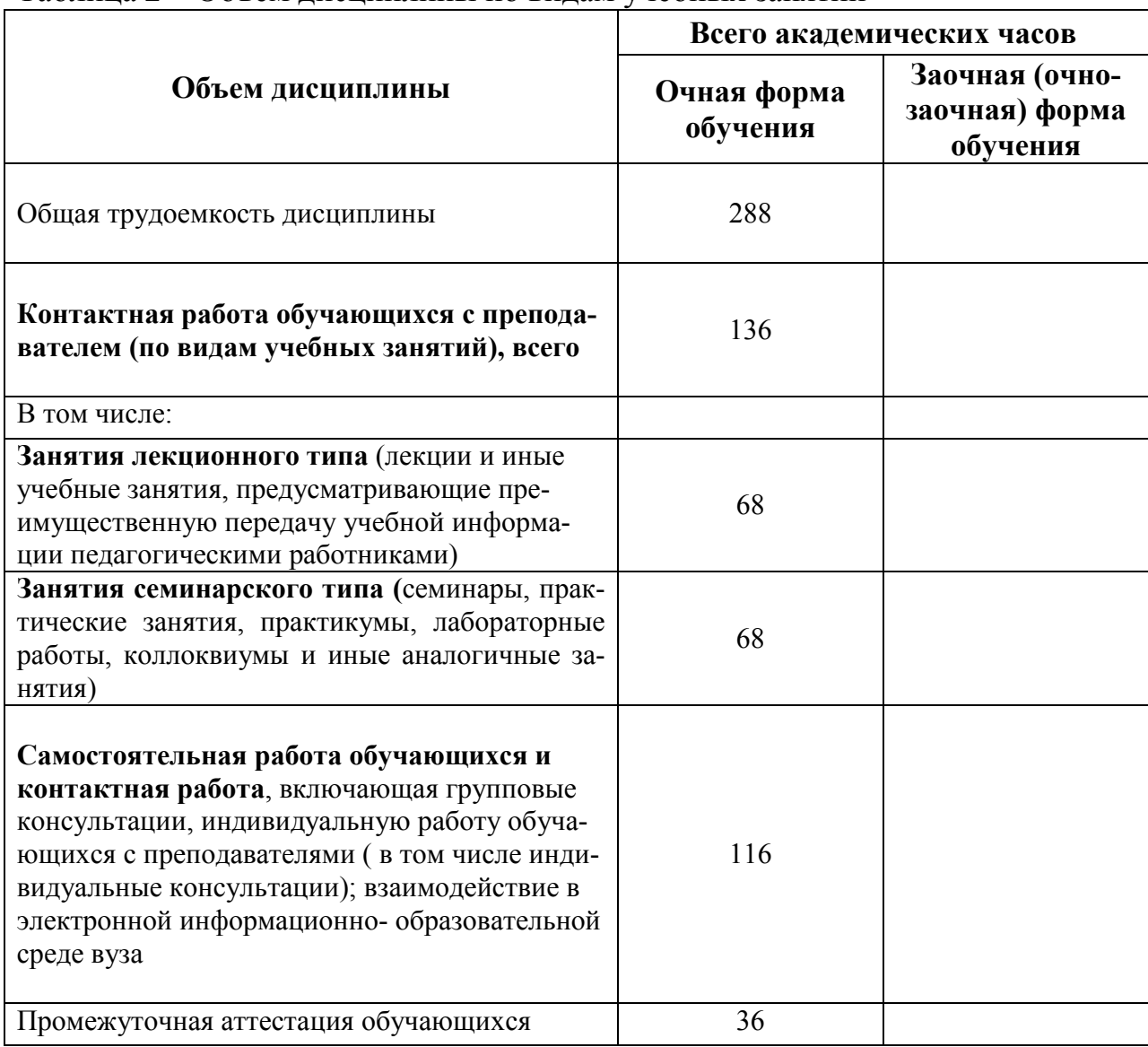

Таблица 2 – Объем дисциплины по видам учебных занятий

# **5 Содержание дисциплины (модуля), структурированное по темам (разделам) с указанием отведенного на них количества академических часов и видов учебных занятий**

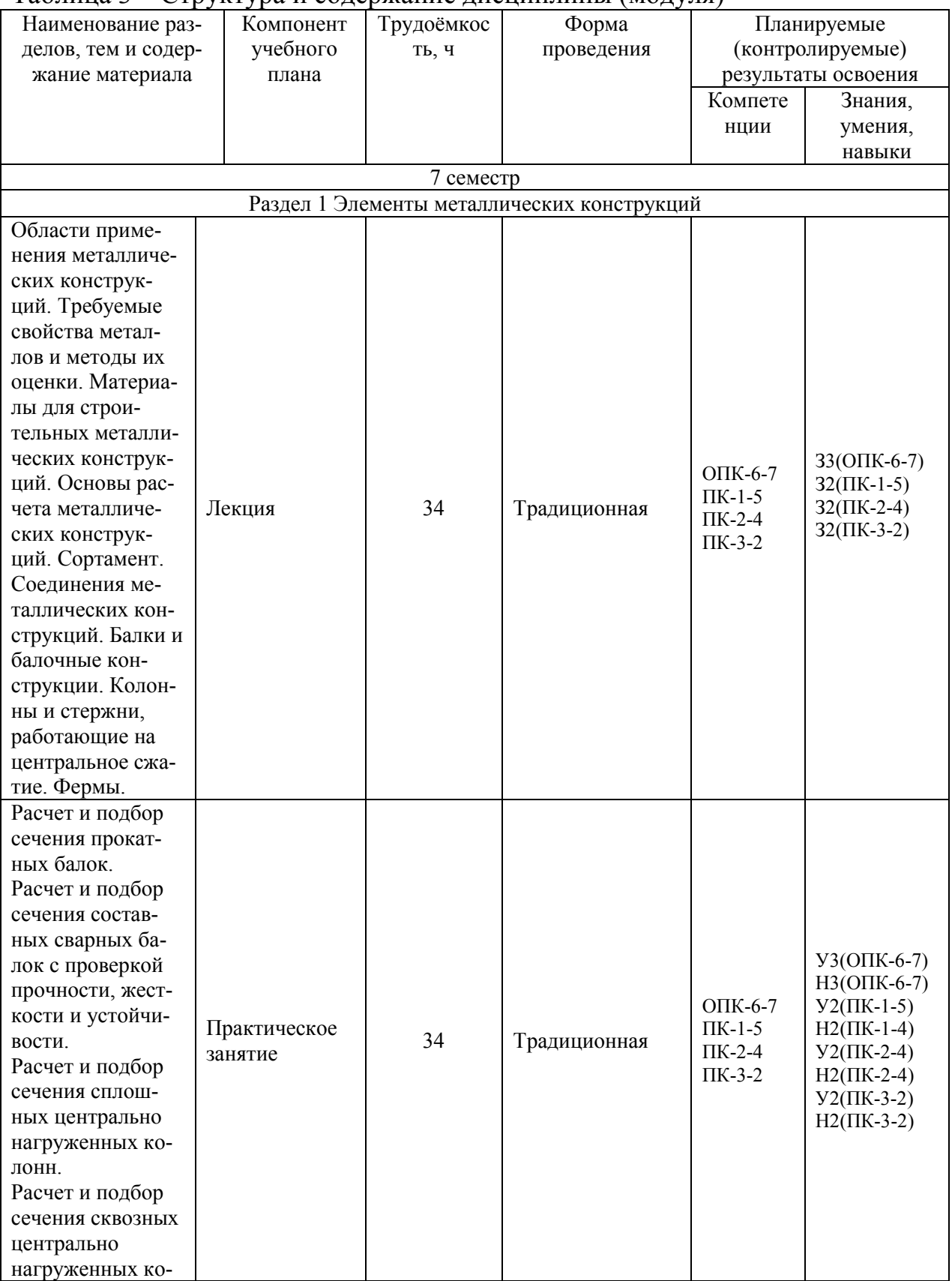

Таблица 3 – Структура и содержание дисциплины (модуля)

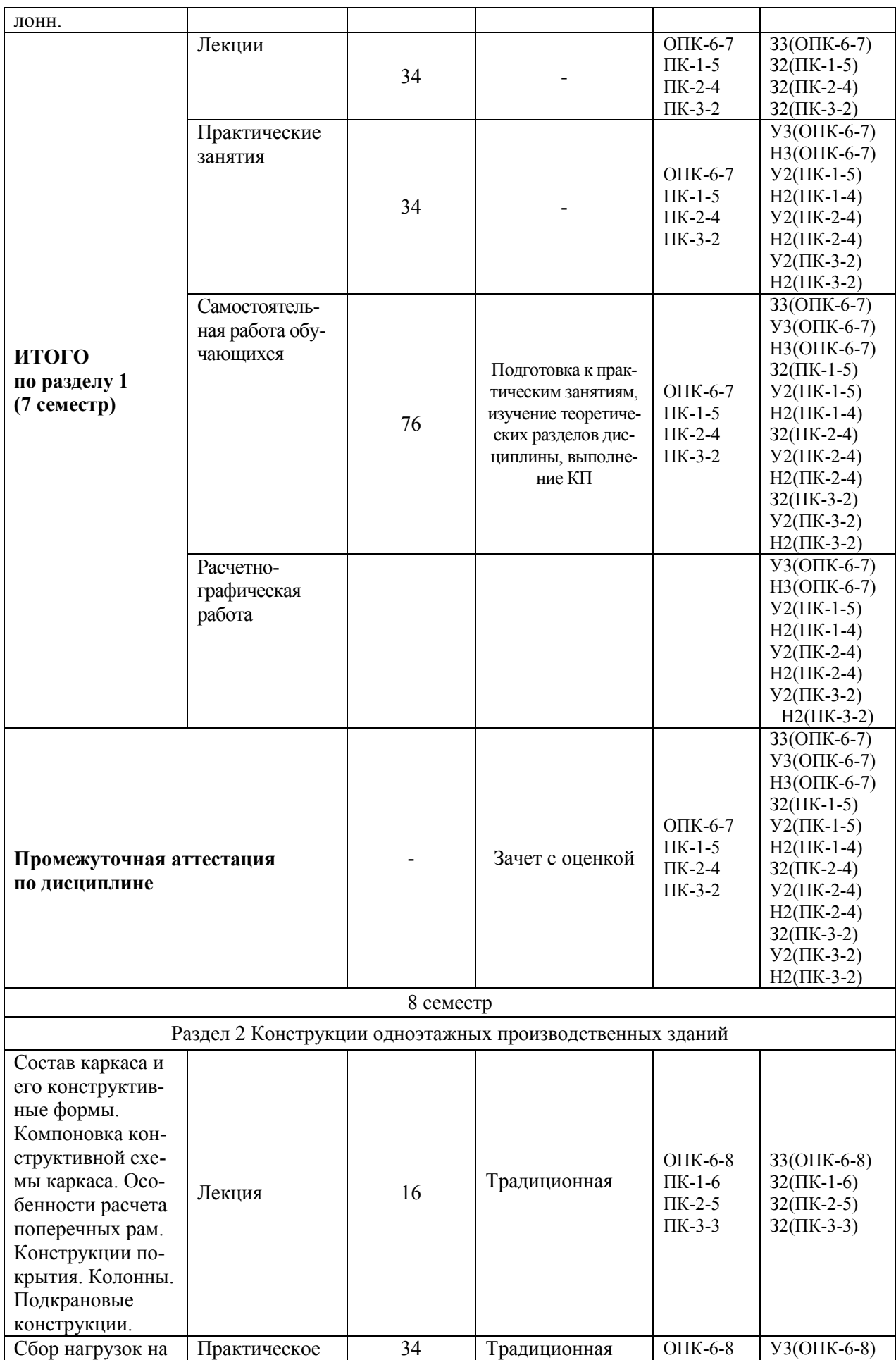

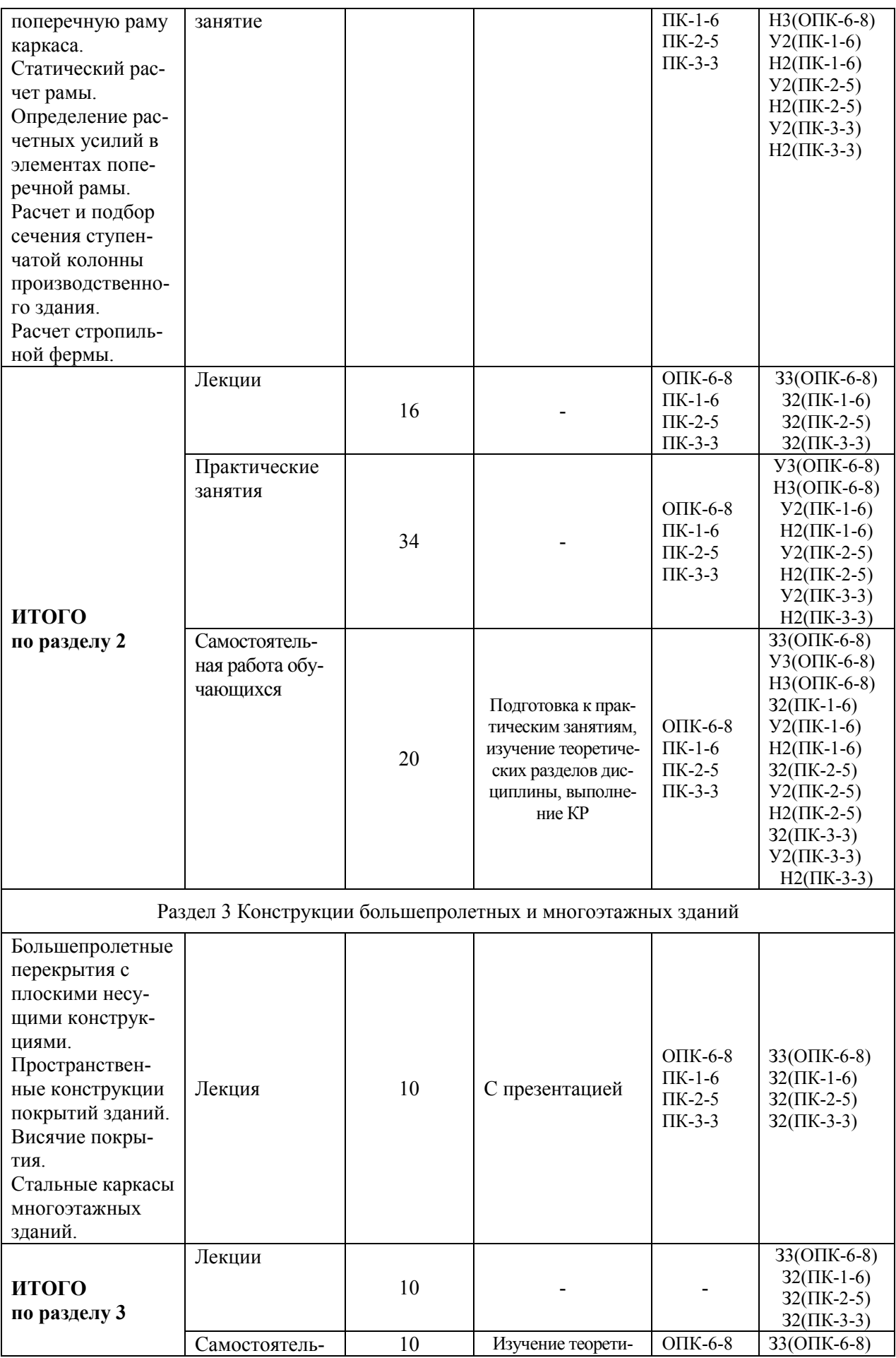

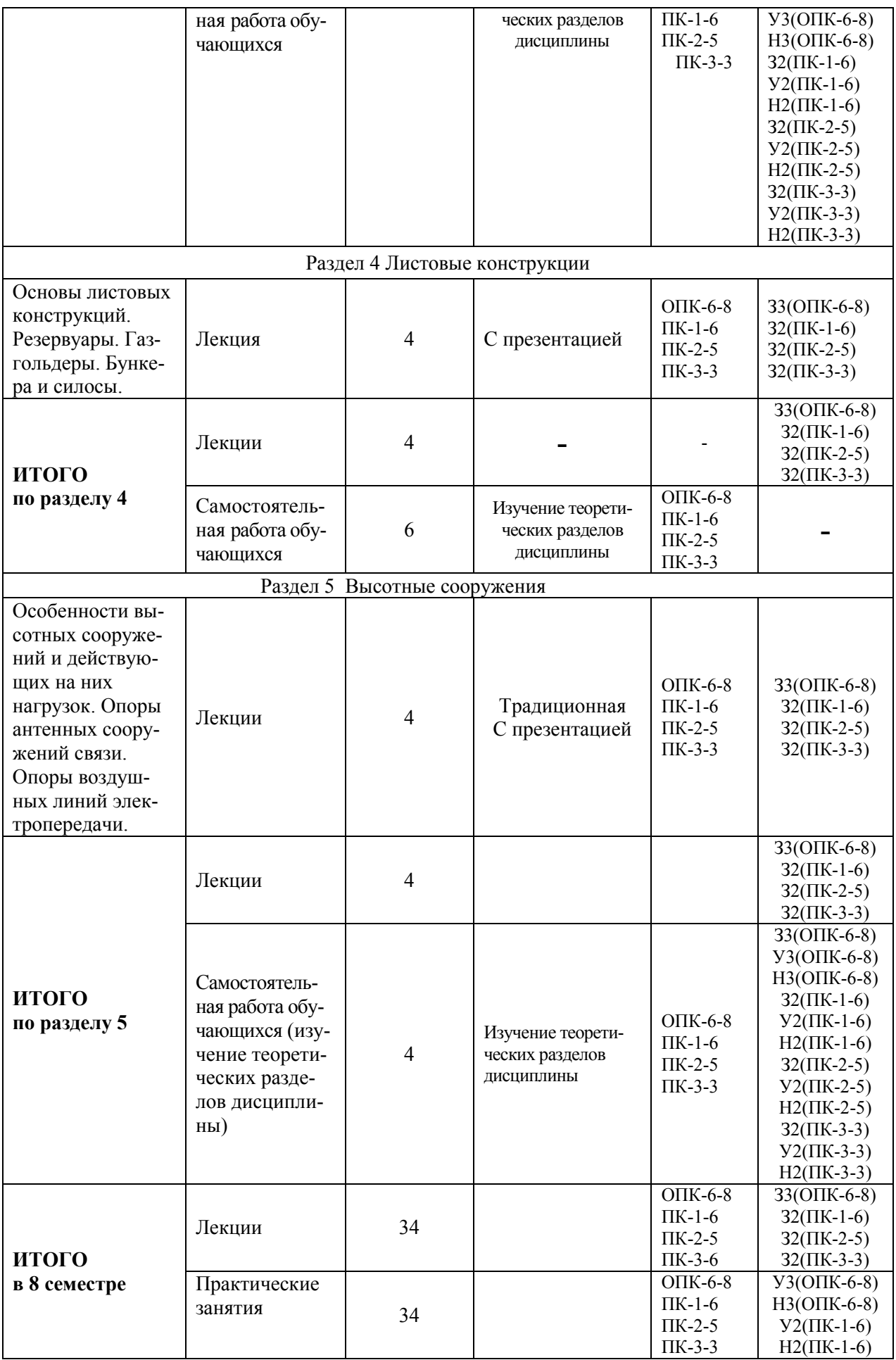

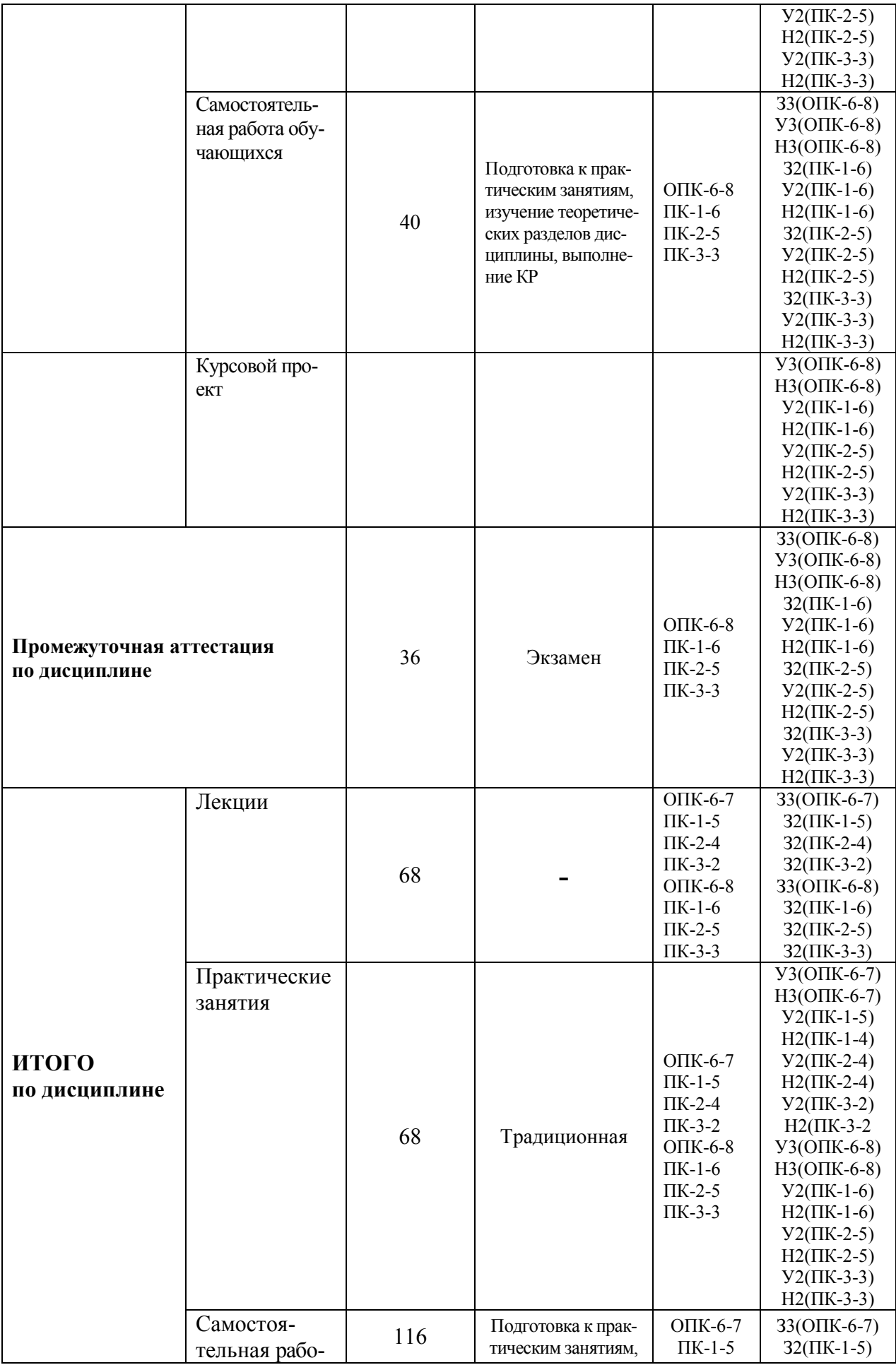

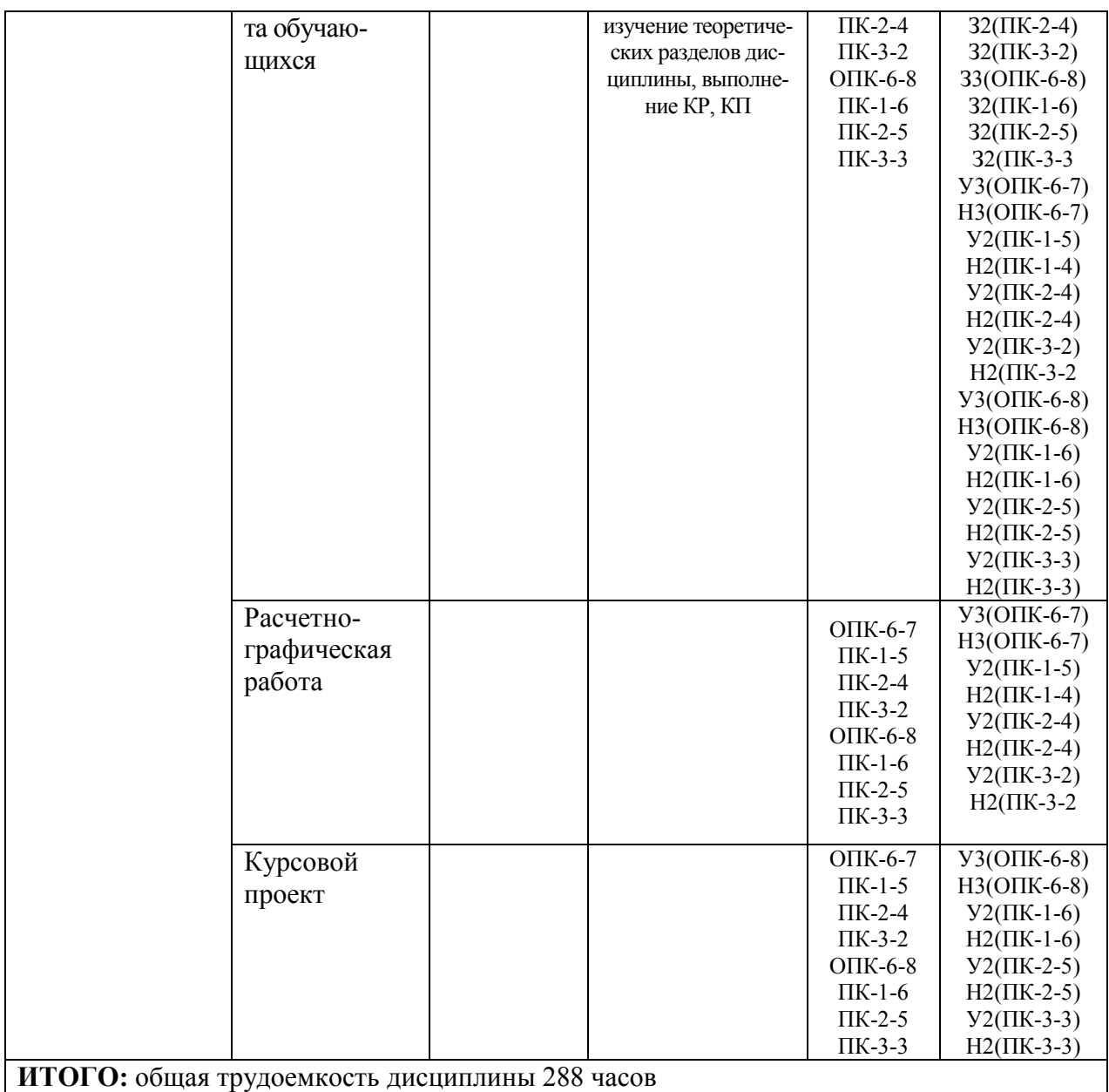

# **6 Перечень учебно-методического обеспечения для самостоятельной работы обучающихся по дисциплине (модулю)**

Самостоятельная работа обучающихся, осваивающих дисциплину «Металлические конструкции», состоит из следующих компонентов: подготовка к практическим занятиям; изучение теоретических разделов дисциплины; подготовка, оформление и защита расчетно-графической работы и курсового проекта.

Для успешного выполнения всех разделов самостоятельной работы учащимся рекомендуется использовать следующее учебно-методическое обеспечение:

1. В.А. Дзюба, Т.А. Стасевич. Расчет строительных конструкций: учебное пособие / В.А. Дзюба, Т.А. Стасевич.. - Комсомольск-на-Амуре: Издво Комсомольского-на-Амуре гос. техн.ун-та, 2015. – 91 с.

2. Колоколов С.Б Автоматизированное проектирование балочной площадки [Электронный ресурс] : учебное пособие / С.Б Колоколов, О.В. Никулина. — Электрон. текстовые данные. — Оренбург: Оренбургский государственный университет, ЭБС АСВ, 2004. — 119 c. — 2227-8397. — Режим доступа: http://www.iprbookshop.ru/21559.html.

3. Расчет строительных стержневых конструкций в ПК «ЛИРА-САПР  $2011$ » : учеб. пособие / Ю. Н. Чудинов. – Комсомольск-на-Амуре : ФБГОУ ВПО «КнАГТУ», 2013. – 88 с.

Рекомендуемый график выполнения самостоятельной работы представлен в таблицах 4, 5.

Общие рекомендации по организации самостоятельной работы:

Время, которым располагает студент для выполнения учебного плана, складывается из двух составляющих: одна из них - это аудиторная работа в вузе по расписанию занятий, другая - внеаудиторная самостоятельная работа. Задания и материалы для самостоятельной работы выдаются во время учебных занятий по расписанию, на этих же занятиях преподаватель осуществляет контроль за самостоятельной работой, а также оказывает помощь студентам по правильной организации работы.

Чтобы выполнить весь объем самостоятельной работы, необходимо заниматься по 1 - 3 часа ежедневно. Начинать самостоятельные внеаудиторные занятия следует с первых же дней семестра. Первые дни семестра очень важны для того, чтобы включиться в работу, установить определенный порядок, равномерный ритм на весь семестр. Ритм в работе - это ежедневные самостоятельные занятия, желательно в одни и те же часы, при целесообразном чередовании занятий с перерывами для отдыха.

Начиная работу, не нужно стремиться делать вначале самую тяжелую ее часть, надо выбрать что-нибудь среднее по трудности, затем перейти к более трудной работе. И напоследок оставить легкую часть, требующую не столько больших интеллектуальных усилий, сколько определенных моторных действий (построение графиков и т.п.).

Следует правильно организовать свои занятия по времени: 50 минут работа, 5-10 минут - перерыв; после 3 часов работы перерыв - 20-25 минут. Иначе нарастающее утомление повлечет неустойчивость внимания. Очень существенным фактором, влияющим на повышение умственной работоспособности, являются систематические занятия физической культурой. Организация активного отдыха предусматривает чередование умственной и физической деятельности, что полностью восстанавливает работоспособность человека.

Также при выполнении самостоятельной работы можно воспользоваться методическими материалами, которые находятся в установочном комплекте любой версии ПК Лира-САПР (учебной, демонстрационной или свободно распространяемой):

• файлы документации по ПК Лира-САПР (учебное пособие с обу-

чающими примерами);

• файлы примеров по ПК Лира-САПР (файлы обучающих примеров в исходном формате \*.lir).

Перечень обучающих примеров расчетов с помощью ПК Лира-САПР, выполнение которых пошагово расписано в учебном пособии:

Пример 1. Расчет плоской рамы

Пример 2. Расчет плиты

Пример 3. Расчет рамы промышленного здания

Пример 4. Расчет пространственного каркаса здания с фундаментной плитой на упругом основании

Пример 5. Расчет металлической башни

Пример 6. Расчет цилиндрического резервуара

Пример 7. Нелинейный расчет двухпролетной балки с учетом ползучести бетона

Пример 8. Расчет мачты в геометрически нелинейной постановке

Пример 9. Расчет конструкции на грунтовом основании с применением системы ГРУНТ

Пример 10. Расчет шпунта усиленного анкерами совместно с грунтовым массивом котлована (применение нелинейных элементов грунта, моделирование предварительного натяжения анкеров, моделирование процесса экскавации котлована)

Пример 11\_М. Расчет конструкций с изменением жесткости грунтового основания (использование новой системы МЕТЕОР)

Пример 12. Расчет стального каркаса здания с подготовкой информации для системы КМ-САПР

Пример 12\_М. Расчет узла металлической фермы из круглых профилей

Пример 16. Технология расчета на устойчивость к прогрессирующему обрушению

Пример 17. Технология использования системы ГРУНТ для создания плоского и трехмерного грунтовых массивов

Пример 20. Расчет многоэтажного здания с безригельным каркасом и проектирование монолитной плиты при помощи систем САПФИР-КОНСТРУКЦИИ и САПФИР-ЖБК

Пример 21. Расчет пространственного каркаса здания при различных вариантах конструирования железобетонных конструкций

Пример 22. Расчет конструкции на свайном основании с вычислением жесткости свай при помощи системы ГРУНТ (использование новых КЭ 57).

|                                                            | Часов в неделю           |                         |                |                         |                |                |                | Итого          |                         |                         |                         |                |                |                |                |                |                |                                      |
|------------------------------------------------------------|--------------------------|-------------------------|----------------|-------------------------|----------------|----------------|----------------|----------------|-------------------------|-------------------------|-------------------------|----------------|----------------|----------------|----------------|----------------|----------------|--------------------------------------|
| Вид самостоя-<br>тельной работы                            |                          | $\overline{2}$          | 3              | 4                       | 5              | 6              | $\overline{7}$ | 8              | 9                       | 10                      | 11                      | 12             | 13             | 14             | 15             | 16             | 17             | $\Pi$ <sup>O</sup><br>видам<br>работ |
| Подготовка к<br>практическим<br>занятиям                   | $\blacksquare$           |                         |                |                         |                |                | $\mathbf{1}$   |                |                         |                         |                         |                |                | $\overline{2}$ | $\overline{2}$ | $\overline{2}$ | $\overline{2}$ | 21                                   |
| Изучение теоре-<br>тических разде-<br>лов дисциплины       | $\overline{\phantom{a}}$ |                         |                |                         |                |                | $\mathbf{I}$   |                |                         |                         |                         |                |                | $\overline{2}$ | $\overline{2}$ | $\overline{2}$ | $\overline{2}$ | 21                                   |
| Выполнение и<br>защита расчет-<br>но-графической<br>работы | $\overline{\phantom{a}}$ | $\overline{2}$          | $\overline{2}$ | $\overline{2}$          | $\overline{2}$ | $\overline{2}$ | $\overline{2}$ | $\overline{2}$ | $\overline{2}$          | $\overline{2}$          | $\overline{2}$          | $\overline{2}$ | $\overline{2}$ | $\overline{3}$ | $\overline{3}$ | $\overline{3}$ | 3              | 34                                   |
| <b>ИТОГО</b><br>в 7 семестре                               | $\overline{\phantom{0}}$ | $\overline{\mathbf{4}}$ | 4              | $\overline{\mathbf{4}}$ | 4              | 4              | 4              | 4              | $\overline{\mathbf{4}}$ | $\overline{\mathbf{4}}$ | $\overline{\mathbf{4}}$ | 4              | 4              | 7              | 7              | $\overline{7}$ | $\overline{7}$ | 76                                   |

Таблица 4 – Рекомендуемый график выполнения самостоятельной работы студентов

Таблица 5 – Рекомендуемый график выполнения самостоятельной работы студентов

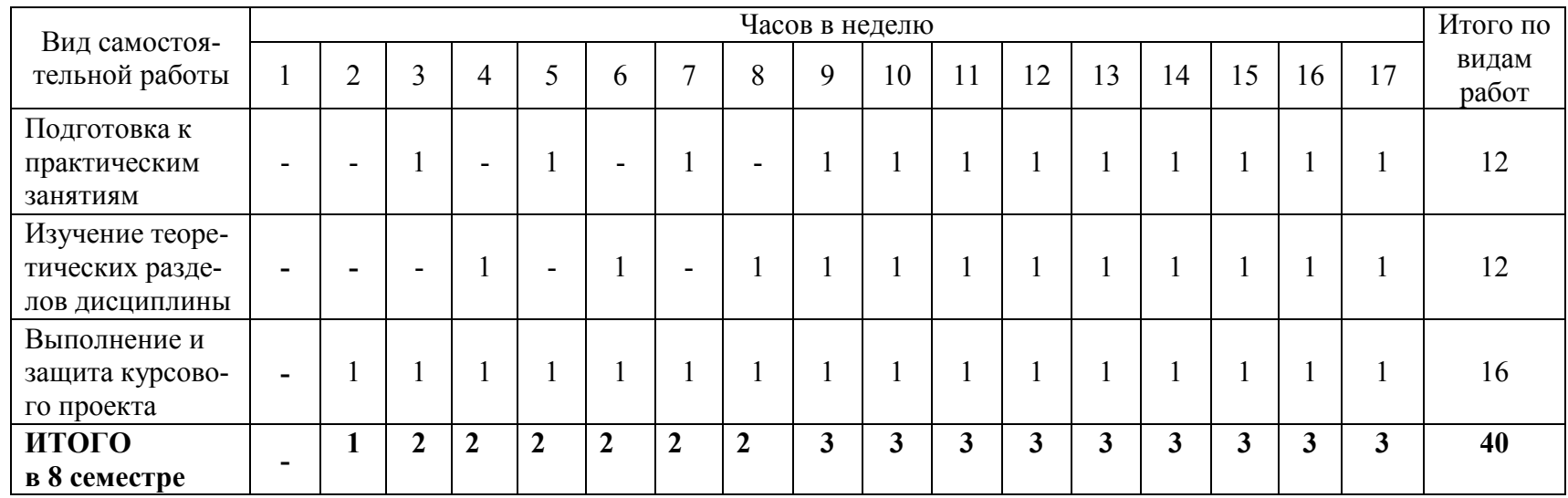

# **7 Фонд оценочных средств для проведения текущего контроля и промежуточной аттестации обучающихся по дисциплине (модулю) в 7 семестре**

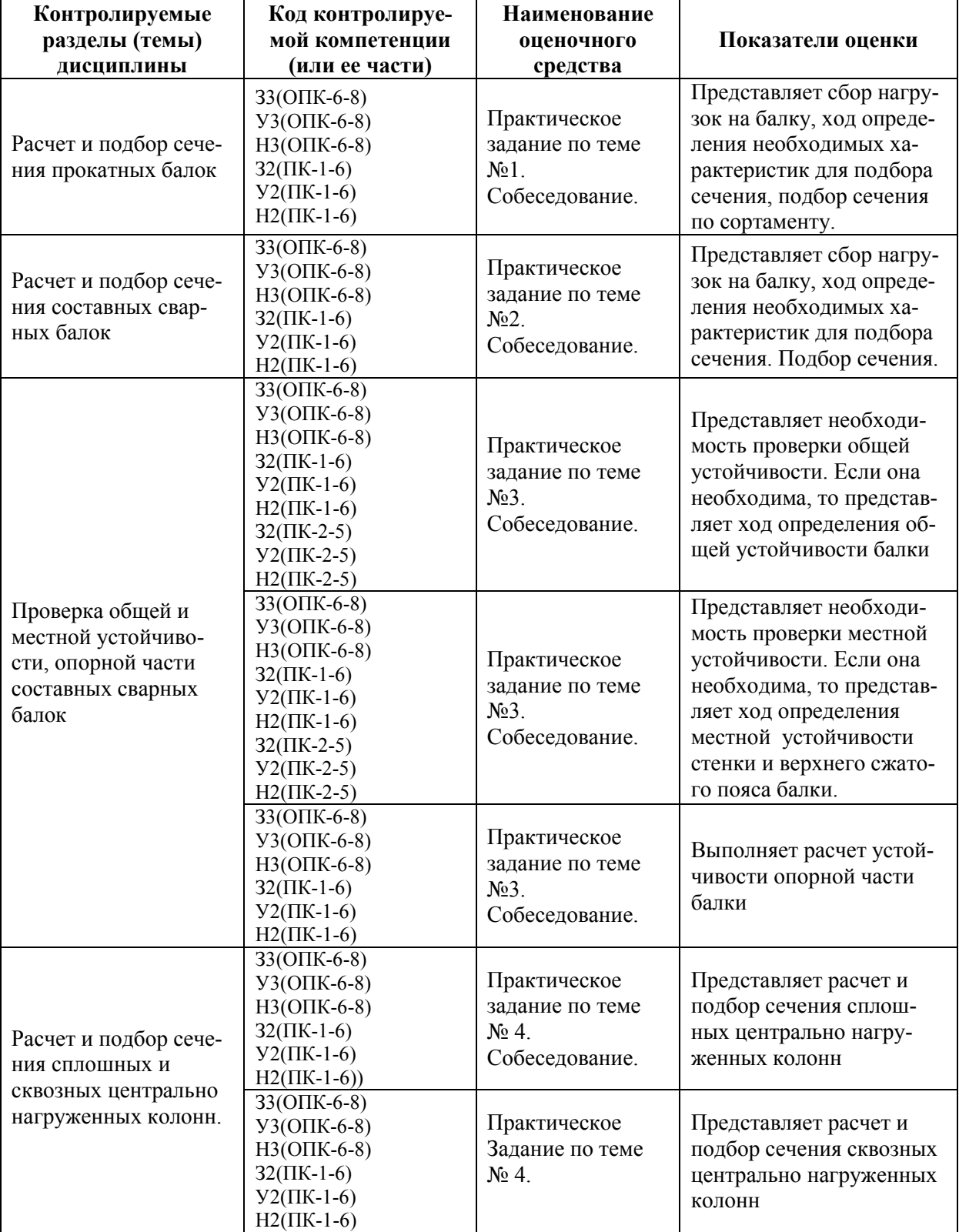

Таблица 6 – Паспорт фонда оценочных средств

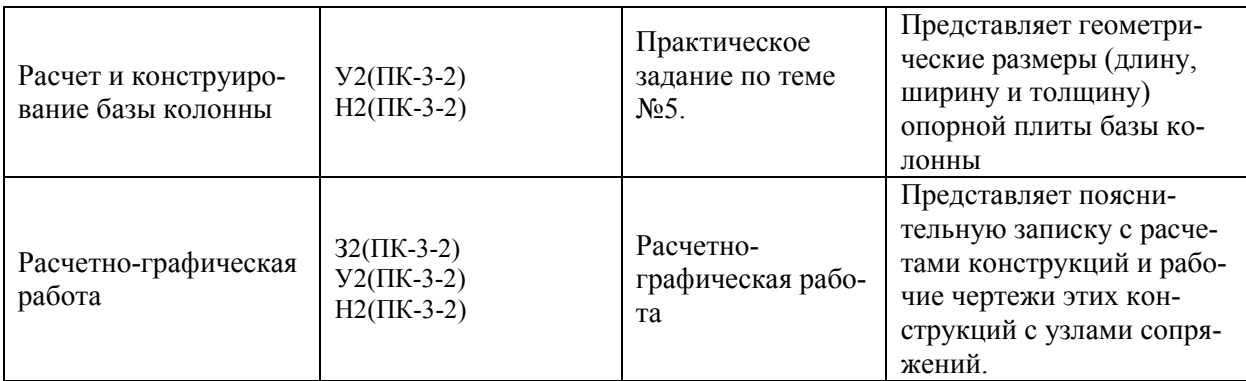

Промежуточная аттестация проводится в форме зачета с оценкой.

# **8 Фонд оценочных средств для проведения текущего контроля и промежуточной аттестации обучающихся по дисциплине (модулю) в 8 семестре**

Таблица 7 – Паспорт фонда оценочных средств

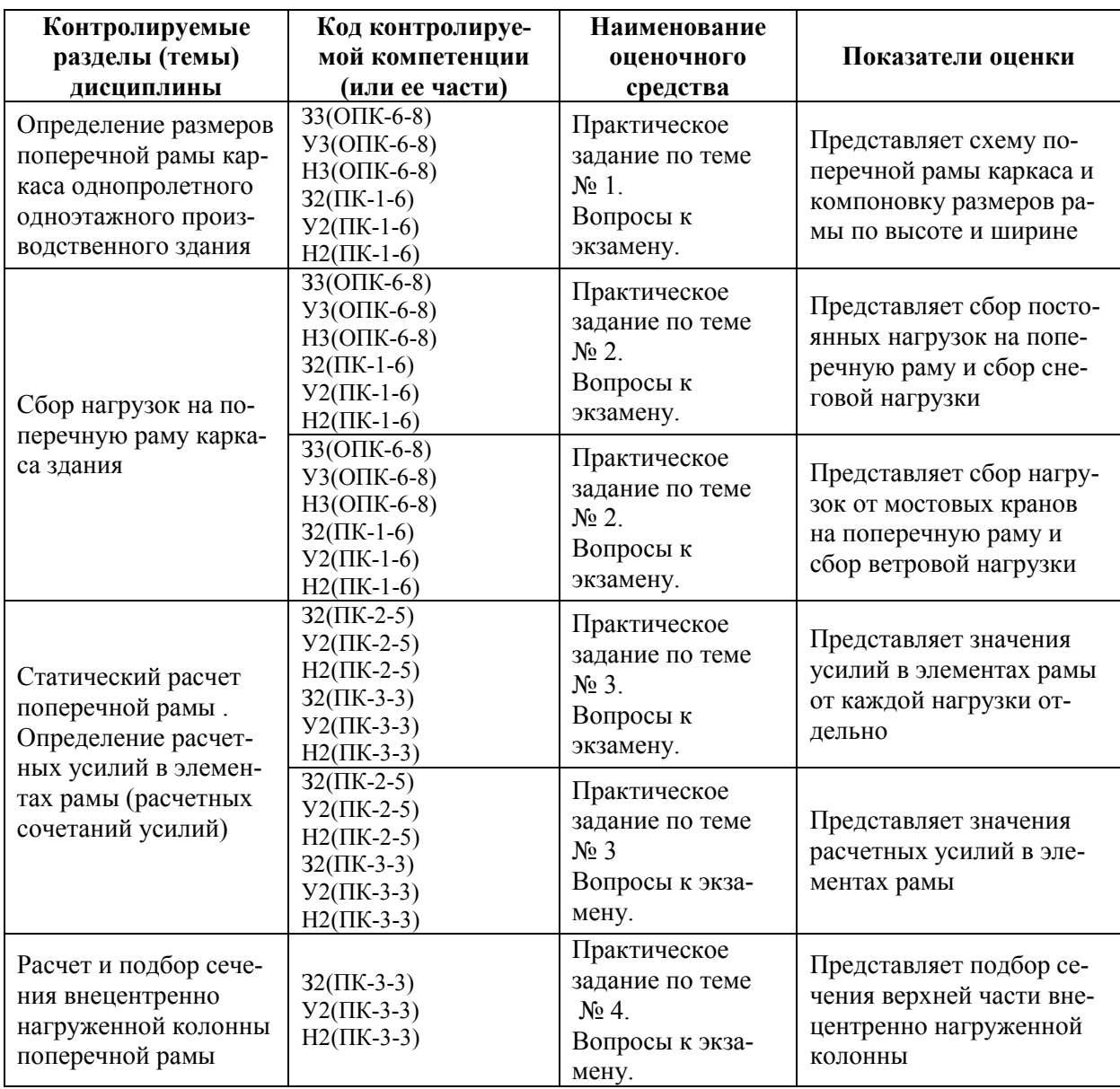

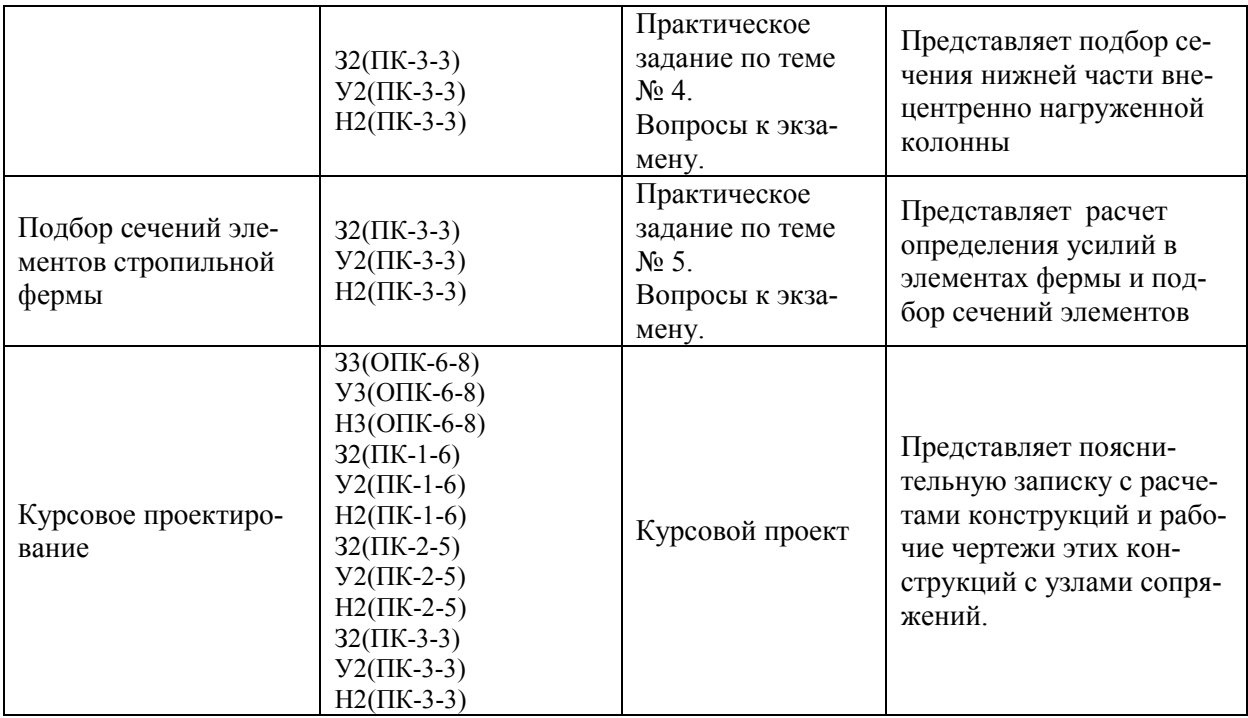

Промежуточная аттестация проводится в форме экзамена.

Методические материалы, определяющие процедуры оценивания знаний, умений, навыков и (или) опыта деятельности, характеризующих этапы формирования компетенций, представлены в виде технологических карт дисциплины (таблицы 8, 9).

# Таблица 8 **–** Технологическая карта

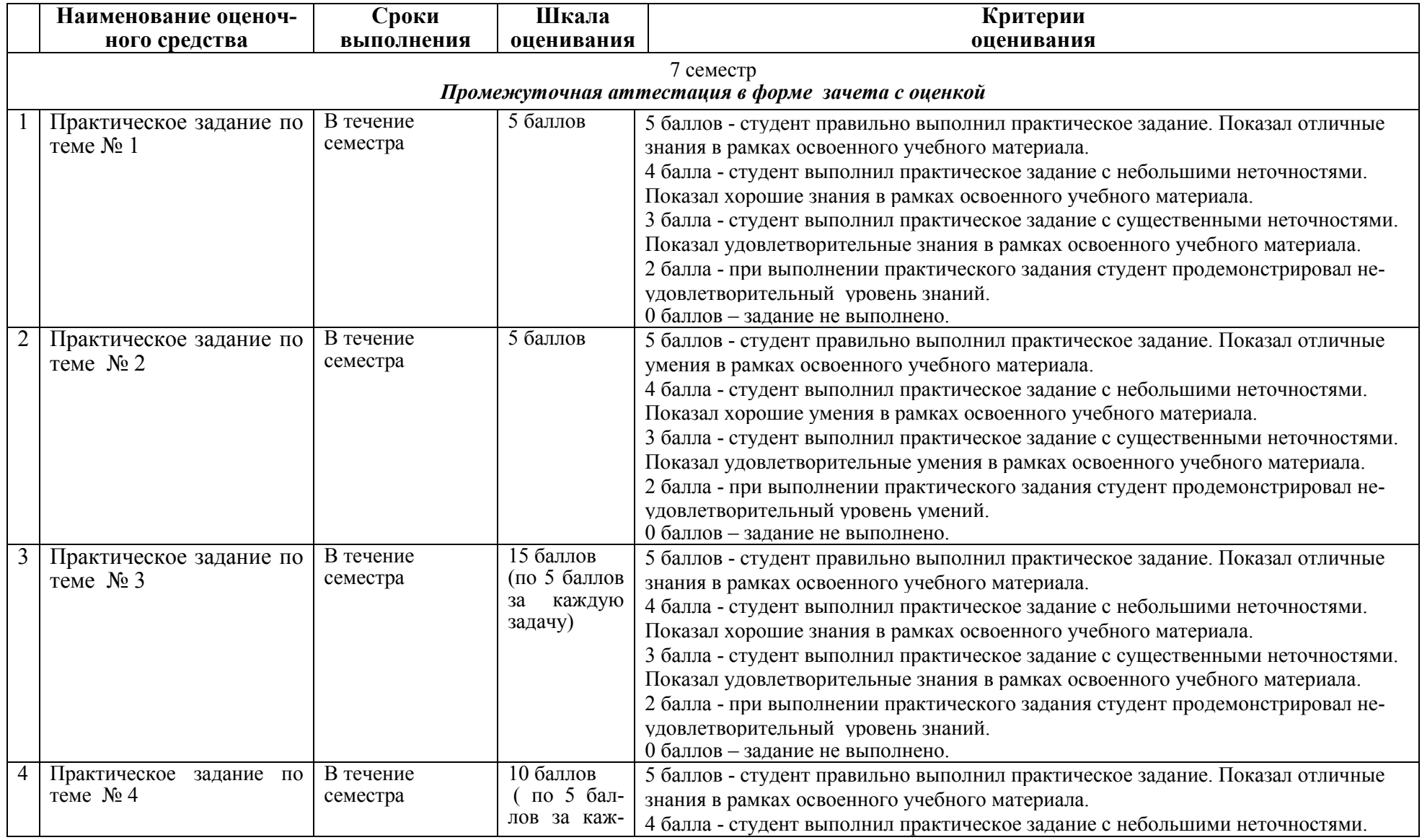

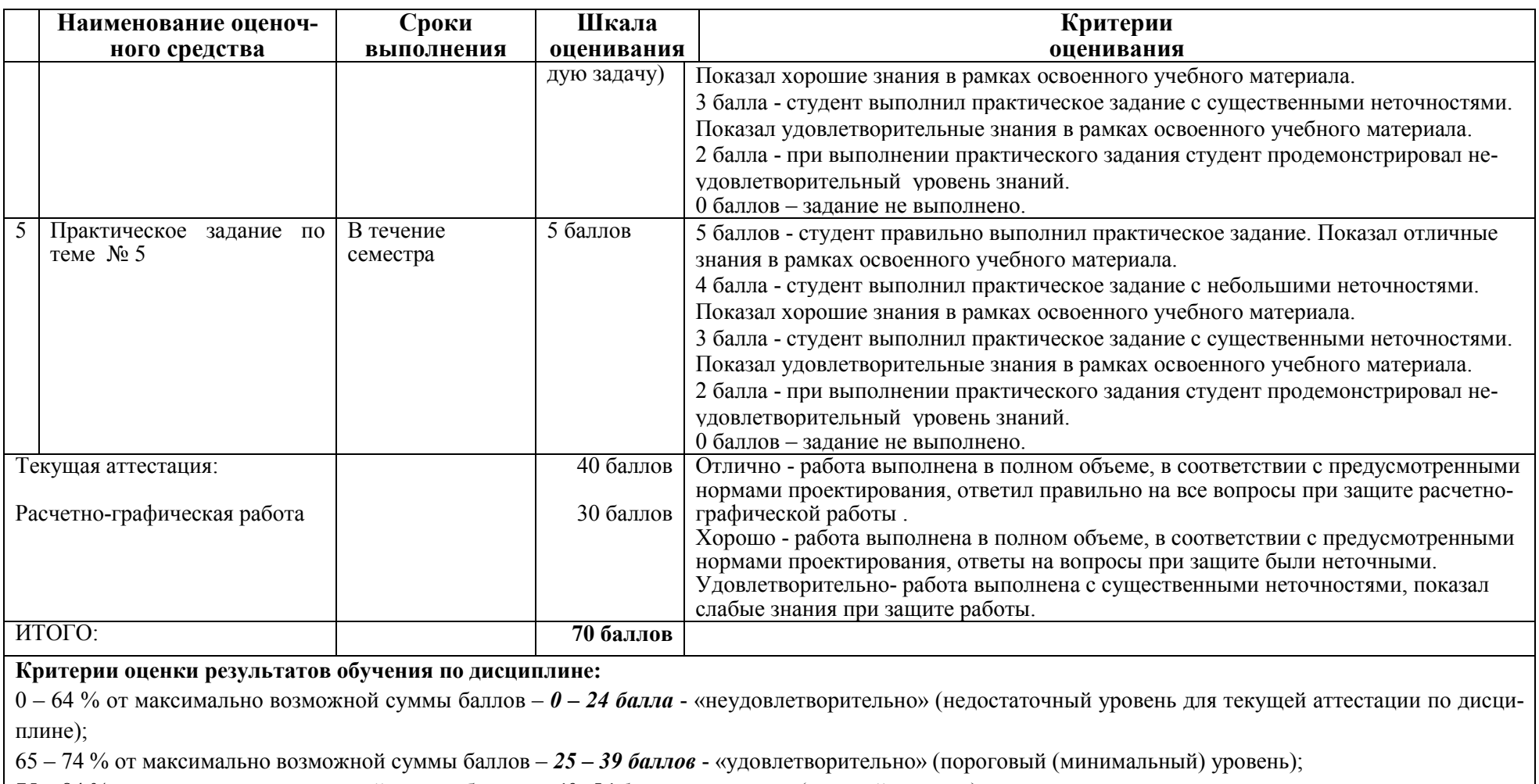

75 – 84 % от максимально возможной суммы баллов – *40- 54 балла* - «хорошо» (средний уровень);

85 – 100 % от максимально возможной суммы баллов – *55 – 70 баллов* - «отлично» (высокий (максимальный) уровень).

# Таблица 9 **–** Технологическая карта

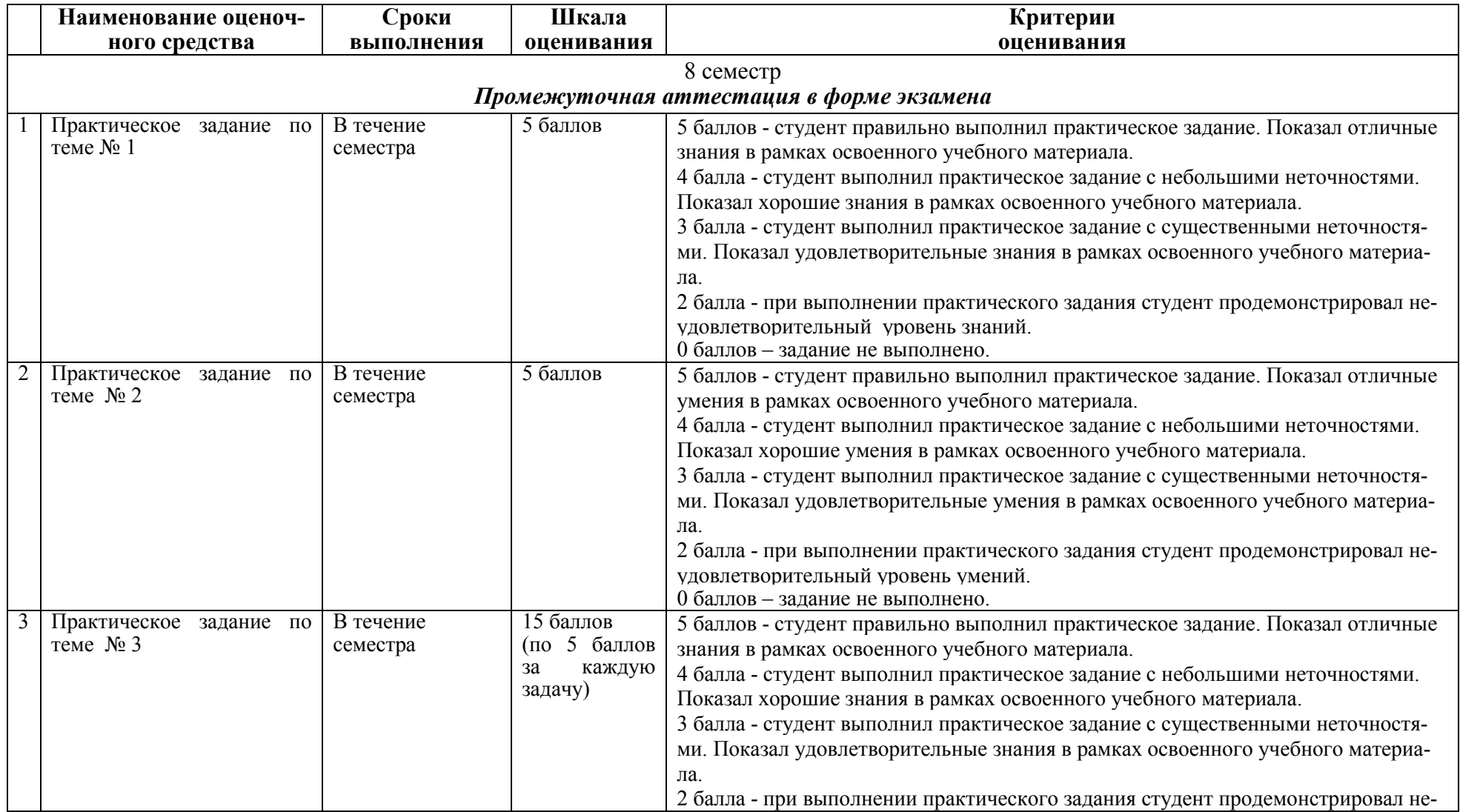

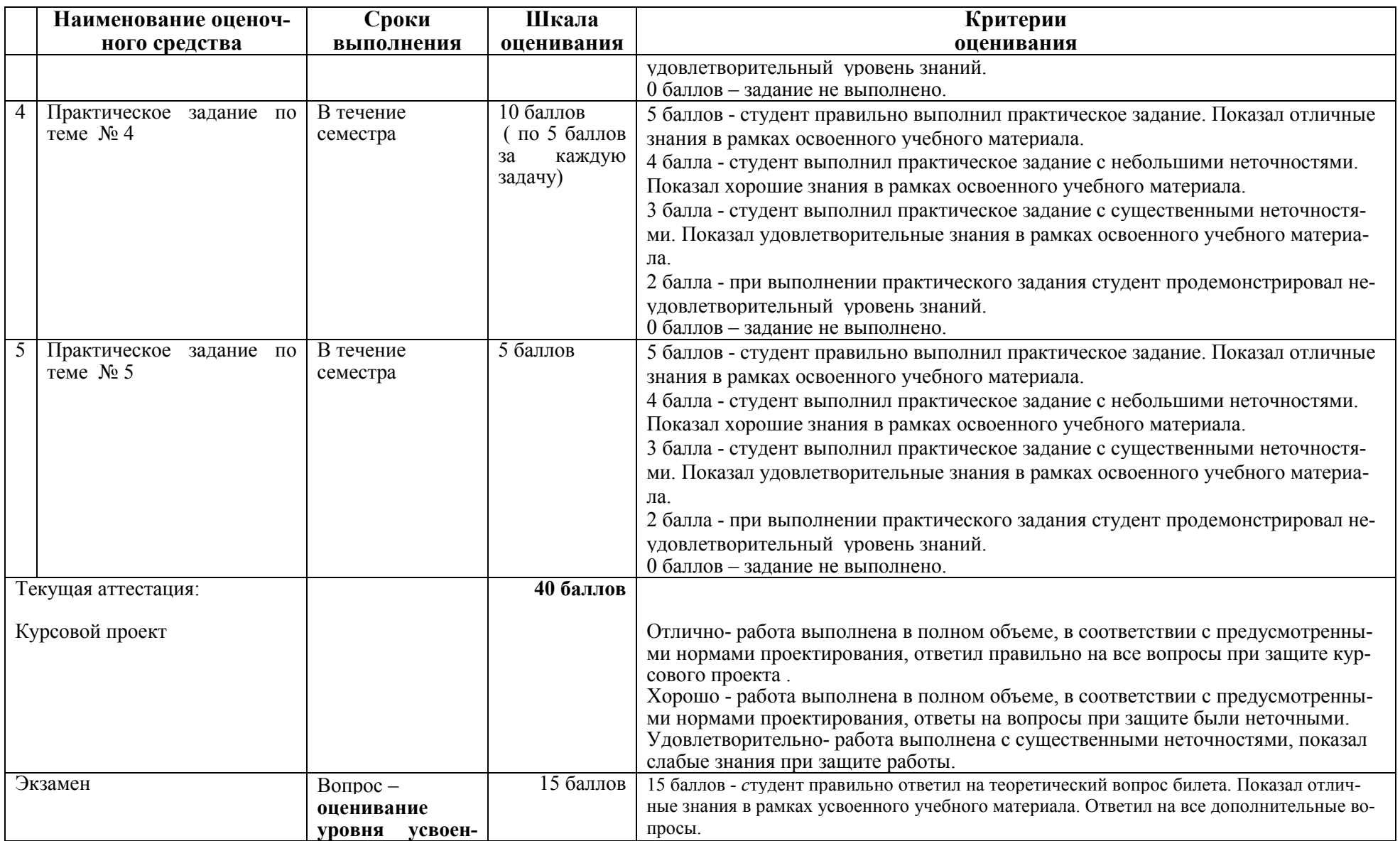

![](_page_22_Picture_146.jpeg)

**Критерии оценки результатов обучения по дисциплине,**

0 – 64 % от максимально возможной суммы баллов – *0 – 24 балла* - «неудовлетворительно» (недостаточный уровень для текущей аттестации по дисциплине);

65 – 74 % от максимально возможной суммы баллов – *25 – 39 баллов* - «удовлетворительно» (пороговый (минимальный) уровень);

75 – 84 % от максимально возможной суммы баллов – *40- 54 балла* - «хорошо» (средний уровень);

85 – 100 % от максимально возможной суммы баллов – *55 – 70 баллов* - «отлично» (высокий (максимальный) уровень).

#### **9 Задания для текущего контроля в 7 семестре**

#### **Типовые практические задания**

## **Тема № 1 «Подбор сечения прокатных балок»**  *Практическое задание 1:*

Подобрать сечение прокатной балки пролетом L = 6,0 м, нагруженной равномерно распределенной по длине балки нагрузкой  $q = 10.8 \text{ kH/m}$ . Материал балки сталь класса С 245.

#### **Тема № 2 «Расчет и подбор сечения составных сварных балок**  *Практическое задание 2:*

 Подобрать сечение составной сварной балки пролетом L = 14,0 м. Нагрузка от настила на балку  $q_{\text{\tiny H}} = 0$ , 628 кН/м<sup>2</sup>, нагрузка от второстепенных балок  $q_{B,6} = 0$ , 324 кН/м<sup>2</sup>. Коэффициент, учитывающий собственный вес балки от 1,02 до 1,03. Материал балки сталь класса С 235.

# **Тема № 3 «Проверка общей и местной устойчивости, опорной части составных сварных балок»**

#### *Практическое задание 1:*

Определить необходимость проверки общей устойчивости составной сварной балки двутаврового сечения, если  $l_{ef} = 1.0$  м, ширина пояса  $b_f =$ 300мм, высота балки  $h = 120$ мм, толщина пояса  $t_f = 25$  мм.

#### *Практическое задание 2:*

Определить необходимость постановки поперечных ребер жесткости в составной сварной балке двутаврового сечения пролетом l=14,0 м и определить шаг промежуточных ребер жесткости . Определить размеры опорных и промежуточных ребер жесткости  $b_n$  и t  $_p$ . Высота сечения балки h=110см, толщина стенки балки t  $w = 10$ мм, ширина пояса  $b_f = 300$ мм, толщина пояса  $t_f =$ 25мм. Сталь класса С 245.

#### *Практическое задание 3:*

 Проверить на устойчивость опорное ребро жесткости составной сварной балки двутаврового сечения. Опорная реакция балки  $Q_{\text{max}} = 610 \text{kHz}$ , высота сечения ребра  $h_p = 112$ мм, ширина ребра на опоре  $b_p = 250$ мм. Сталь класса С235.

# **Тема № 4 «Расчет и подбор сечения сплошных и сквозных центрально нагруженных колонн»**

#### *Практическое задание 1:*

Подобрать сечение сплошной центрально нагруженной колонны из составного сварного двутавра. Расчетная нагрузка на колонну N= 1500Кн, высота колонны  $H<sub>K</sub> = 7.9$ м, сталь класса С 245.

#### *Практическое задание 2:*

 Подобрать сечение сквозной центрально нагруженной колонны, составленной из двух швеллеров. Расчетная нагрузка на колонну N= 1900Кн, высота колонны Н= 8,0м, сталь класса С235.

# **Тема № 5 «Расчет и конструирование базы колонны»**  *Практическое задание :*

 Определить длину, ширину и толщину опорной плиты базы колонны. Нагрузка на колонну N= 1800 Кн, расчетное сопротивление бетона осевому сжатию  $R_{\text{np}} = 0.45 \text{ Km/cm}^2$ , высота поперечного сечения колонны h=30см.

#### **Вопросы для собеседования в 7 семестре**

1 Основные достоинства и недостатки металлических конструкций.

2 Каковы требуемые свойства металлов и методы их оценки?

3 Стали, применяемые в строительных металлических конструкциях.

4 Алюминиевые сплавы, применяемые в строительных металлических конструкциях.

5 Влияние различных факторов на свойства стали?

6 Диаграмма «сигма-эпсилон».

7 Методика расчета конструкций по предельным состояниям.

8 Сортамент. Характеристика основных профилей.

9 Виды сварки. Основные типы сварных соединений и сварных швов.

10 Расчет стыковых сварных соединений.

11 Расчет соединений с угловыми швами.

12 Конструктивные требования к сварным соединениям.

13 Виды болтов, применяемых в строительстве. Виды болтовых и заклепочных соединений.

14 Работа и расчет болтовых и заклепочных соединений.

15 Типы балок и их сечений. Компоновка балочных конструкций.

16 Подбор сечений прокатных балок.

17 Компоновка и подбор сечения составных сварных балок.

18 Изменение сечения балок по длине.

19 Проверка прочности и устойчивости составных сварных балок.

20 Опирания и сопряжения балок между собой.

21 Сплошные колонны. Подбор их сечения.

22 Сквозные колонны. Подбор их сечения.

23 Базы колонн. Расчет баз центрально нагруженных колонн.

24 Классификация ферм и области их применения.

25 Типы сечений легких и тяжелых ферм.

26 Подбор сечений элементов стропильных ферм.

### **Комплект заданий для курсового проекта**

Темой курсового проекта является расчет и конструирование балочной клетки перекрытия в металлических конструкциях.

Задание на работу выдаётся с указанием основных размеров балочной клетки и временной нагрузки (таблица 10).

Пользуясь этими данными, студент должен самостоятельно выбрать конструктивные элементы на основе их технико-экономического анализа.

| Номер                                                                | Временная<br>нормативная | Пролет<br>главной | Пролет<br>второстепенной | Высота<br>колонны |  |  |  |  |
|----------------------------------------------------------------------|--------------------------|-------------------|--------------------------|-------------------|--|--|--|--|
| варианта                                                             | нагрузка                 | балки             | балки                    | <b>Н</b> , м      |  |  |  |  |
|                                                                      | $P_{\rm o}$ , KH/ $M^2$  | I, M              | I, M                     |                   |  |  |  |  |
| $\mathbf{1}$                                                         | 15                       | 11.9              | 6.6                      | 7.5               |  |  |  |  |
| $\overline{2}$                                                       | 14                       | 11.6              | 6.8                      | 7.3               |  |  |  |  |
| $\overline{3}$                                                       | 15                       | 11.8              | 6.7                      | 7.1               |  |  |  |  |
| $\overline{4}$                                                       | 16                       | 11.3              | 6.5                      | 7.6               |  |  |  |  |
| $\overline{5}$                                                       | 16                       | 11.8              | 6.3                      | 7.8               |  |  |  |  |
| $\overline{6}$                                                       | 17                       | 11.2              | 6.6                      | 7.9               |  |  |  |  |
| $\overline{7}$                                                       | 16                       | 11.5              | 6.4                      | 8.1               |  |  |  |  |
| $\overline{8}$                                                       | 18                       | 11.0              | 6.2                      | 8.3               |  |  |  |  |
| 9                                                                    | 17                       | 11.3              | 6.0                      | 7.2               |  |  |  |  |
| 10                                                                   | 15                       | 11.4              | 6.6                      | 7.4               |  |  |  |  |
| 11                                                                   | 19                       | 11.0              | 5.9                      | 8.6               |  |  |  |  |
| 12                                                                   | 21                       | 10.6              | 5.6                      | 8.4               |  |  |  |  |
| 13                                                                   | 19                       | 10.8              | 5.7                      | $\overline{7.5}$  |  |  |  |  |
| 14                                                                   | 16                       | 11.6              | 6.8                      | 8.2               |  |  |  |  |
| 15                                                                   | 18                       | 10.9              | 6.6                      | 8.7               |  |  |  |  |
| 16                                                                   | 17                       | 11.1              | 6.2                      | 9.0               |  |  |  |  |
| 17                                                                   | 19                       | 10.5              | 5.8                      | $\overline{8.8}$  |  |  |  |  |
| 18                                                                   | 20                       | 10.2              | 5.7                      | 9.2               |  |  |  |  |
| 19                                                                   | 21                       | 9.8               | 5.6                      | 9.4               |  |  |  |  |
| 20                                                                   | 14                       | 11.7              | 6.5                      | 8.5               |  |  |  |  |
| 21                                                                   | 22                       | 10.0              | 5.8                      | 9.1               |  |  |  |  |
| 22                                                                   | 20                       | 10.4              | $\overline{5.5}$         | 9.3               |  |  |  |  |
| 23                                                                   | 23                       | 9.4               | 5.2                      | 9.5               |  |  |  |  |
| 24                                                                   | 21                       | 9.6               | 5.7                      | 8.7               |  |  |  |  |
| 25                                                                   | 17                       | 11.4              | 6.2                      | 8.5               |  |  |  |  |
| Примечание - Все недостающие данные принимаются студентами самостоя- |                          |                   |                          |                   |  |  |  |  |
| тельно.                                                              |                          |                   |                          |                   |  |  |  |  |

Таблица 10 – Задание на курсовой проект

#### **10 Задания для текущего контроля в 8 семестре Типовые практические задания**

# **Тема №1 «Определение размеров поперечной рамы каркаса однопролетного одноэтажного производственного здания**

#### *Практическое задание №1*

 Определить длину верхней и нижней частей ступенчатой колонны поперечной рамы каркаса здания, если отметка обреза фундамента  $d_{\phi} = 1.0$ м, отметка головки кранового рельса  $d_r$ = 10,0м, грузоподъемность крана Q= 300/50Кн, шаг поперечных рам 6,0м.

### **Тема №2 «Сбор нагрузок на поперечную раму каркаса**   *Практическое задание №1*

 Определить значение постоянной нагрузки от конструкции кровли, собственного веса колонн и собственного веса ограждающих стеновых конструкций на поперечную раму каркаса здания, если пролет здания L= 24м, высота здания 19м, отметка головки кранового рельса  $h_p$ = 11м. Нормативное значение постоянной нагрузки от кровли  $q_0 = 1.89$ к $H/m^2$ , вес стеновых панелей q=2,4кН/м<sup>2</sup>, вес остекления q=0,55кН/м<sup>2</sup>, высота сечения стропильной фермы  $H_0 = 3.15M$ .

 Определить снеговую нагрузку, действующую на поперечную раму каркаса, для г. Благовещенска. Пролет рамы  $L = 30$ м, шаг рам  $B=6$  м, нормативное значение постоянной нагрузки  $q_0 = 1.89 \text{кH/m}^2$ .

#### *Практическое задание №2*

 Определить значение нагрузки от мостовых кранов, действующей на поперечную раму каркаса. Грузоподъемность крана Q= 300/50 кН, вес подкрановых конструкций можно определить по формуле:  $G_{n,k} = 6...12kH/m$ , пролет подкрановой балки  $l_{\pi 6}$  = 6м.

Определить значение эквивалентной ветровой нагрузки  $q_{\text{3KB}}$  с наветренной и подветренной стороны здания, действующей на поперечную раму каркаса для г. Хабаровска. Тип местности В, шаг рам В=6м, высота здания Н=16м. Определить значение сосредоточенной ветровой нагрузки W, действующей

выше низа стропильной фермы с наветренной и подветренной стороны здания. Высота стропильной фермы Н<sub>ф</sub>=3.12м.

#### **Тема №3 « Статический расчет поперечной рамы.**

## **Определение расчетных усилий в элементах рамы (расчетных сочетаний усилий)**

# *Практическое задание №1*

 Определить усилия в элементах поперечной рамы от действующих нагрузок, используя программу «Main». Исходные данные: высота верхней части колонны  $H_{n=}$  4.85м, высота нижней части колонны  $H_n=$  8.35м, высота стропильной фермы  $H_{\phi} = 3{,}15$ м, пролет здания L=24м, шаг рам B=12м.

Нагрузка от кровли q= 20,09кН/м, нагрузка от стенового ограждения верхней части колонны  $G_{cr}^{\quad B}$ = 191кН, нижней части колонны  $G_{cr}^{\quad H}$ = 188кН, нагрузка от снега Р=25,7кН, нагрузка от мостовых кранов  $M_{\text{max}}$ =470кНм,  $M_{\text{min}}$ = 167кНм, горизонтальная сила от торможения тележки крана  $T_{\kappa}$ = 21кH, ветровая нагрузка с наветренной стороны  $q_{3k} = 6.8kH/m$ , с подветренной стороны  $q_{3k}$  = 5.1кН/м, сосредоточенная ветровая нагрузка с наветренной стороны W= 26кН, с подветренной стороны W`= 19кН.

#### *Практическое задание №2*

 Определить расчетные сочетания нагрузок, используя полученные результаты усилий от нагрузок при выполнении практического задания №1.

# **Тема №4 «Расчет и подбор сечения внецентренно нагруженной колонны поперечной рамы**

#### *Практическое задание №1*

 Подобрать сечение верхней части ступенчатой колонны из составного сварного двутавра высотой  $h_B=0,5$ м, длина верхней части  $l_B=4,85$ м, длина нижней части колонны  $l_{H}$  = 8.35м. Расчетные усилия для верхней части колонны: N<sub>1</sub>= -551,35кН; M<sub>1</sub>=- 665,78кНм; N<sub>2=</sub> 810.9кН; M<sub>2</sub>= -198,9кНм (для сечений 1-1 и 2-2). Расчетные усилия для нижней части колонны  $N_3$ = -1407,2кН; М<sub>3</sub> = -375,54кНм; N<sub>4</sub> = -1341.8кН; М<sub>4</sub> = 1134,7кНм (для сечений 3-3 и 4-4). Класс стали С245.

#### *Практическое задание №2*

 Подобрать сечение нижней части ступенчатой колонны из двух ветвей: наружная ветвь из составного сварного швеллера, внутренняя ветвь из прокатного двутавра с параллельными гранями полок. Длина нижней части колонны  $l_{u}$  = 8.35м, высота сечения нижней части колонны  $h_{u} = 1$ м. Расчетные усилия для нижней части колонны для сечений 3-3 и 4-4:  $N_{3-3}$  =- 1407.2кH,  $M_{3-3}$  = -375,54кHм; N<sub>4-4</sub> = -1341,8кH, M<sub>4-4</sub> = 1134,7кHм.

#### **Тема №5 «Подбор сечений элементов стропильной фермы**

#### *Практическое задание №1*

Подобрать сечение верхнего сжатого пояса стропильной фермы составленного из двух уголков при действии на него внеузловой нагрузки  $F = 10$ кН. Осевое усилие в поясе  $N = 800$ кН. Расчетная длина пояса  $l_x = l_y = 3.0$ м; материал конструкций - сталь C245,  $R_y = 24 \kappa H/cm^2$ . Коэффициент условий работы  $= 0.95.$ 

#### **Комплект заданий для курсового проекта**

Конструктивные схемы поперечной рамы одноэтажного производственного здания представлены на рис. 1.

![](_page_28_Figure_2.jpeg)

Рисунок 1 – Конструктивные схемы поперечной рамы .

Данные для задания определяются по цифрам учебного шифра в прилагаемых таблицах 10 – 18.

Номер схемы поперечной рамы соответствует первой цифре шифра.

![](_page_28_Picture_117.jpeg)

# Таблица 11 – Район строительства

Таблица 12 – Пролет крана L<sub>кр</sub>

![](_page_28_Picture_118.jpeg)

![](_page_29_Picture_193.jpeg)

# Таблица 13 – Высота Н(м) от пола до головки рельса

![](_page_29_Picture_194.jpeg)

# Таблица 14 – Данные по крановым нагрузкам

![](_page_29_Picture_195.jpeg)

| Грузоподъ- | $\prod$ po- |             |             |        | Масса, т      |                                               |  |  |  |  |
|------------|-------------|-------------|-------------|--------|---------------|-----------------------------------------------|--|--|--|--|
| емность,   | лет,        | $P_1$<br>кH | $P_2$<br>KH | Тележ- | Крана с       | Схема поперечного                             |  |  |  |  |
| $\kappa$ H | M           |             |             | КИ     | тележ-<br>кой | разреза крана                                 |  |  |  |  |
| 800/200    | 22,5        | 350         | 370         | 38     | 110           | $P_{1}$<br>$ P_1 $<br>$P_2 P_2$               |  |  |  |  |
|            | 28,5        | 380         |             | 38     | 130           |                                               |  |  |  |  |
|            | 34,5        | 410         | 430         | 38     | 150           | 4350<br>1575 800<br><u> ⁄800 1575</u><br>9100 |  |  |  |  |
|            |             |             |             |        |               |                                               |  |  |  |  |
| 1000/200   | 22,5        | 410         | 450         | 41     | 125           | $P_1$  <br>$P_1$<br>$P_2 P_2$                 |  |  |  |  |
|            | 28,5        | 450         | 480         | 41     | 145           |                                               |  |  |  |  |
|            | 34,5        | 490         | 510         | 41     | 165           |                                               |  |  |  |  |
| 1250/200   | 22,5        | 480         | 520         | 43     | 135           | 4600<br><u> 1575 800</u> 岁                    |  |  |  |  |
|            | 28,5        | 520         | 550         | 43     | 155           | 9350                                          |  |  |  |  |
|            | 34,5        | 550         | 580         | 43     | 175           |                                               |  |  |  |  |

Таблица 15 – Данные по крановым нагрузкам

Данные в таблицах 13 – 15 приведены для кранов среднего режима работы, где В – размер от оси подкрановой балки до конца крана; Нк – размер от головки рельса до верха тележки.

Таблица 16 – Габаритные данные по кранам

![](_page_30_Picture_387.jpeg)

Таблица 17 – Длина здания L

![](_page_30_Picture_388.jpeg)

Таблица 18 – Грузоподъемность крана Q

![](_page_30_Picture_389.jpeg)

![](_page_31_Picture_235.jpeg)

Для учебного шифра 1234:

- − пролет крана Lкр = 22,5 м; Н = 10,3 м;
- − длина здания L = 108 м ;
- − грузоподъемность крана Q = 500/100 кН;
- − характер покрытия прогонное;
- − район строительства г. Новосибирск.

## **Задания для промежуточной аттестации**

Контрольные вопросы к экзамену в 8 семестре

1 Состав каркаса и его конструктивные схемы.

2 Размещение колонн в плане при компоновке каркаса.

3 Компоновка поперечных рам каркаса здания.

4 Связи между колоннами.

5 Связи по покрытию.

 6 Нагрузки, действующие на поперечную раму каркаса производственного здания.

- 7 Статический расчет поперечной рамы.
- 8 Определение расчетных усилий в элементах рамы.
- 9 Определение усилий в элементах стропильных ферм.
- 10 Подбор сечений элементов стропильных ферм.
- 11 Конструкции и расчет узлов ферм.
- 12 Расчет верхней части ступенчатой колонны.
- 13 Расчет нижней части ступенчатой колонны.
- 14 Расчет узла сопряжения верхней и нижней частей колонны.
- 15 Расчет базы внецентренно нагруженной колонны.
- 16 Подбор сечения подкрановой балки.
- 17 Балочные большепролетные конструкции. Основы расчета и проектирования.
- 18 Арочные большепролетные конструкции. Основы расчета и проектирования.
- 19 Рамные большепролетные конструкции. Основы расчета и проектирования.
- 20 Листовые конструкции. Особенности работы и расчета.
- 21 Высотные сооружения. Основы расчета и проектирования.

#### Задачи к экзамену в 8 семестре

Задача 1. Определить длину верхней и нижней частей ступенчатой колонны поперечной рамы каркаса здания, если отметка обреза фундамента  $d_{\phi} = 1.0M$ , отметка головки кранового рельса  $d_r$ = 11м, грузоподъемность крана Q=

300/50Кн, шаг поперечных рам 12м.

Задача 2. Определить длину верхней и нижней частей ступенчатой колонны поперечной рамы каркаса здания, если отметка обреза фундамента  $d_{\phi} = 1.0$ м, отметка головки кранового рельса  $d_r = 12M$ , грузоподъемность крана Q= 500/100Кн, шаг поперечных рам 6м.

Задача 3. Определить значение постоянной нагрузки от конструкции кровли, собственного веса колонн и собственного веса ограждающих стеновых конструкций на поперечную раму каркаса здания, если пролет здания  $L = 30$ м, высота здания 19м, отметка головки кранового рельса  $h_p$ = 12м. Нормативное значение постоянной нагрузки от кровли  $q_0 = 1.79$ к $H/m^2$ , вес стеновых панелей q=2,4кН/м<sup>2</sup>, вес остекления q=0,55кН/м<sup>2</sup>, высота стропильной фермы  $H_{\text{th}} = 3,15M$ .

Задача 4. Определить значение постоянной нагрузки от конструкции кровли, собственного веса колонн и собственного веса ограждающих стеновых конструкций на поперечную раму каркаса здания, если пролет здания  $L = 36$ м, высота здания 19м, отметка головки кранового рельса  $h_p = 10$ м. Нормативное значение постоянной нагрузки от кровли  $q_0$  = 1.6кН/м<sup>2</sup>, вес стеновых панелей  $q=2,4\kappa H/m^2$ , вес остекления  $q=0,55\kappa H/m^2$ , высота стропильной фермы  $H_{\text{th}} = 3,15M$ .

 Задача 5. Определить снеговую нагрузку, действующую на поперечную раму каркаса для г. Хабаровска. Пролет рамы  $L = 24$ м, шаг рам  $B=12$  м, нормативное значение постоянной нагрузки от кровли  $q_0 = 1.89 \text{K} \text{H/m}^2$ .

Задача 6. Определить снеговую нагрузку, действующую на поперечную раму каркаса, для г. Новосибирска. Пролет рамы L= 30м, шаг рам B=6 м, нормативное значение постоянной нагрузки от кровли  $q_0 = 1.8 \text{ kH/m}^2$ .

Задача 7. Определить значение нагрузки от мостовых кранов, действующей на поперечную раму каркаса. Грузоподъемность крана  $Q = 500/100$  кН, вес подкрановых конструкций можно определить по формуле:  $G_{\text{max}} = 6...12 \text{ kH/m}$ , пролет подкрановой балки  $l_{\text{n}6}$  = 12 м.

Задача 8. Определить значение эквивалентной ветровой нагрузки  $q_{\text{9K}B}$  с наветренной и подветренной стороны здания, действующей на поперечную раму каркаса для г. Новосибирска. Тип местности В, шаг рам В=6м, высота здания Н=18м.

Определить значение сосредоточенной ветровой нагрузки W, действующей выше низа стропильной фермы с наветренной и подветренной стороны здания. Высота стропильной фермы  $H_0 = 3.12M$ .

Задача 9. Определить значение эквивалентной ветровой нагрузки q<sub>экв.</sub> с наветренной и подветренной стороны здания, действующей на поперечную раму каркаса для г. Хабаровска. Тип местности В, шаг рам В=6м, высота здания Н=19м.

Определить значение сосредоточенной ветровой нагрузки W, действующей выше низа стропильной фермы с наветренной и подветренной стороны здания. Высота стропильной фермы Н<sub>ф</sub>=3.12м.

Задача 10. Подобрать сечение верхнего сжатого пояса стропильной фермы составленного из тавров . Осевое усилие в поясе N = 900кН. Расчетная длина пояса  $l_x = l_y = 3m$ ; материал конструкций - сталь С245,  $R_y = 24 \kappa H/cm^2$ . Коэффициент условий работы  $= 0.95$ .

Задача 11. Подобрать сечение нижнего растянутого пояса стропильной фермы составленного из двух уголков Осевое усилие в поясе  $N = 600$ кН. Расчетная длина пояса  $l_x = l_y = 6m$ ; материал конструкций - сталь C245, R<sub>v</sub>=  $24 \kappa H/cm^2$ . Коэффициент условий работы = 0.95.

# **11 Перечень основной и дополнительной учебной литературы, необходимой для освоения дисциплины (модуля)**

11.1 Основная литература

1. Металлические конструкции: учебник для вузов / Под ред. Ю.И. Кудишина. - 12-е изд., стер., 11-е изд., стер., 9-е изд., стер. - М.: Академия, 2010; 2008; 2007. - 682с.

2. Металлические конструкции: учебник для вузов: в 3 т. Т.3 : Специальные конструкции и сооружения / Под ред. В.В.Горева. - 2-е изд., испр. - М.: Высшая школа, 2002. - 544с.

3. Металлические конструкции: учебник для вузов: в 3 т. Т.2 : Конструкции зданий / Под ред. В.В.Горева. - 2-е изд., испр. - М.: Высшая школа, 2002. - 528с. - Библиогр. в конце глав и на с.491.

4. Металлические конструкции: учебник для вузов: в 3 т. Т.1 : Элементы конструкций / Под ред. В.В.Горева. - 2-е изд., перераб. и доп. - М.: Высшая школа, 2001. - 552с. - Библиогр.: с.547.

5. Колоколов С.Б Автоматизированное проектирование балочной площадки [Электронный ресурс] : учебное пособие / С.Б Колоколов, О.В. Никулина. — Электрон. текстовые данные. — Оренбург: Оренбургский государственный университет, ЭБС АСВ, 2004. — 119 c. — 2227-8397. — Режим доступа: http://www.iprbookshop.ru/21559.html

11.2 Дополнительная литература

1 Москалев, Н.С. Металлические конструкции: учебник для вузов / Н. С. Москалев, Я. А. Пронозин. - М.: Изд-во АСВ, 2010. - 341с.: ил. - Библиогр.: с.336.

2 Металлические конструкции, включая сварку: учебник для вузов / Н. С. Москалев, Я. А. Пронозин, В. С. Парлашкевич, Н. Д. Корсун; Под ред. В.С.Парлашкевич. - М.: Изд-во АСВ, 2014. - 349с.

3. В.А. Дзюба, Т.А. Стасевич. Расчет строительных конструкций: учебное пособие / В.А. Дзюба, Т.А. Стасевич.. - Комсомольск-на-Амуре: Изд-во Комсомольского-на-Амуре гос. техн.ун-та, 2015. – 91 с.

4. Расчет строительных стержневых конструкций в ПК «ЛИРА-САПР 2011» : учеб. пособие / Ю. Н. Чудинов. – Комсомольск-на-Амуре : ФБГОУ ВПО «КнАГТУ», 2013. – 88 с.

# **12 Перечень ресурсов информационно-телекоммуникационной сети «Интернет» (далее – сеть «Интернет»), необходимых для освоения дисциплины (модуля)**

1. «Кодекс»: Сайт компании профессиональных справочных систем. Система Нормативно-Технической Информации «Кодекстехэксперт». Режим доступа (http://www.cntd.ru), свободный

2. КонсультантПлюс : Справочно-правовая система /Сайт компании спра-вочной правовой системы «КонсультантПлюс». Режим доступа свободный.

3. «Лира-Сапр»: Сайт компании разработчика САПР для строительства ООО «Лира-САПР». База знаний. Режим доступа свободный. https://help.liraland.ru/

# **13 Методические указания для обучающихся по освоению дисциплины (модуля)**

Обучение дисциплины «Металлические конструкции» предполагает изучение курса на аудиторных занятиях и в ходе самостоятельной работы. Аудиторные занятия проводятся в форме лекций и практических занятий.

![](_page_34_Picture_123.jpeg)

Таблица 19 Методические указания к отдельным видам деятельности

![](_page_35_Picture_128.jpeg)

Самостоятельная работа является наиболее продуктивной формой образовательной и познавательной деятельности студента в период обучения. СРС направлена на углубление и закрепление знаний студента, развитие практических умений. СРС по дисциплине «Металлические конструкции» включает следующие виды работ:

– работу с лекционным материалом, поиск и обзор литературы и электронных источников информации по индивидуальному заданию;

– опережающую самостоятельную работу;

– изучение тем, вынесенных на самостоятельную проработку;

– подготовку к практическим занятиям;

– выполнение и оформление расчетно-графической работы;

– выполнение и оформление курсового проекта.

Контроль самостоятельной работы студентов и качество освоения дисциплины осуществляется посредством:

– представления в указанные контрольные сроки результатов выполнения заданий для текущего контроля;

- выполнения и защиты расчетно-графической работы;
- выполнения и защиты курсового проекта;
- экзаменов.

Текущий контроль качества освоения отдельных тем дисциплины осуществляется на основе рейтинговой системы. Этот контроль осуществляется в течение семестра и качество усвоения материала (выполнения задания) оценивается в баллах, в соответствии с таблицами 8,9.

Промежуточная аттестация (экзамен) производится в конце семестра и также оценивается в баллах. Экзаменационный билет включает в себя два теоретических вопроса и одну практическую задачу.

Итоговый рейтинг определяется суммированием баллов текущей оценки в течение семестра и баллов, полученных на промежуточной аттестации в конце семестра по результатам экзамена. Максимальный балл текущего контроля составляет 40баллов, промежуточной аттестации (экзамен) – 30 баллов; максимальный итоговый рейтинг – 70 баллов. Оценке «отлично» соответствует 55-70 баллов; «хорошо» – 40-54; «удовлетворительно» – 25-39; менее 25 баллов – «неудовлетворительно».

# **14 Перечень информационных технологий, используемых при осуществлении образовательного процесса по дисциплине (модулю), включая перечень программного обеспечения и информационных справочных систем**

 С целью повышения качества ведения образовательной деятельности в университете создана электронная информационно-образовательная среда. Она подразумевает организацию взаимодействия между обучающимися и преподавателями через систему личных кабинетов студентов, расположенных на официальном сайте университета в информационнотелекоммуникационной сети «Интернет» по адресу https://student.knastu.ru. Созданная информационно-образовательная среда позволяет осуществлять взаимодействие между участниками образовательного процесса посредством организации дистанционного консультирования по вопросам выполнения лабораторных заданий.

В образовательном процессе при изучении дисциплины «Металлические конструкции» используются следующее программное обеспечение.

**1. ПК «ACADEMIK SET»** (cетевая лицензия на 20 рабочих мест + 1 локальная лицензия для преподавателя в составе)

• программный комплекс "ЛИРА-САПР FULL" (со всеми специализированными расчетно-графическими системами)

• программный комплекс "МОНОМАХ-САПР PRO";

• программный комплекс "ЭСПРИ" (разделы "Математика для инженера", "Сечения", "Нагрузки и воздействия")

• Система архитектурного проектирования "САПФИР PRO"

ПК «ACADEMIK SET» используется в учебном процессе на основании соглашения о сотрудничестве между КнАГУ и ООО «Лира-Сервис» от 21 ноября 2016 г.

У студентов есть возможность установить ПК «САПФИР» и на личные домашние компьютеры. Компания-разработчик представляет два варианта использования ли-цензионного программного обеспечения

1. Установка свободно распространяемой рабочей версии ПК «ЛИРА-САПР 2013» (в состав которого входит ПК «САПФИР-2015») http://www.liraland.ru/files/lira2013/

2. Установка свободно распространяемой демонстрационной версии ПК «ЛИРА-САПР 2017» (в состав которого входит ПК «САПФИР-2017»)

http://www.liraland.ru/files/

Для облегчения процедуры установки программы Лира-САПР на личные ПК для студентов записан видеоурок по установке программы, хранящийся в папке \\initsrv\LabSAPR\ВИДЕО ПО УСТАНОВКЕ ПРОГРАММ\ЛИРА\_САПР УСТАНОВКА (файл - Установка ПК Лира  $CA$ ПР.mp4).

2. **ПК «СТАРКОН»** (cетевая лицензия на 10 рабочих мест + 1 локальная лицензия для преподавателя в составе):

• программный комплекс "STARK ES"

• программа "Металл" (расчет элементов стальных конструкций по прочности, устойчивости и гибкости по методикам СП 16.13330.2011);

• программа «Одиссей» (программа для обработки акселерограмм землетрясе-ний и получения расчётных параметров сейсмических воздействий);

• программа «СпИн» (электронный справочник-калькулятор для проектиров-щиков и инженеров-строителей);

• программа «ПРУСК» (пакет программ для расчета и конструирования эле-ментов и узлов строительных конструкций).

ПК «СТАРКОН» используется в учебном процессе на основании соглашения о сотрудничестве между КнАГУ и ООО «ЕВРОСОФТ» от 15 августа 2014 г.

У студентов есть также возможность установить на личные домашние компь-ютеры ознакомительную версию ПК СТАРКОН для некоммерческого использова-ния. Дистрибутив ознакомительной версии можно скачать с сайта компании ООО «ЕВРОСОФТ» http://www.eurosoft.ru/downloads/.

С этого же ресурса компании ООО «ЕВРОСОФТ» можно также скачать мето-дические (пособие, указания) и информационные (видеопрезентации) материалы по применению ПК «СТАРКОН» для расчета зданий и сооружений.

3. **Программа «MathCAD14».** Для закрепления навыков работы в про-грамме MathCAD у студентов есть возможность установить личные домашние ком-пьютеры демонстрационную свободно распространяемую версию программы https://www.ptc.com/en/products/mathcad/free-trial

# 4. **Программа NanoCAD СПДС.**

Полная линейка NanoCAD учебных лицензионных программ - Nano-CAD СПДС, NanoCAD ВК, NanoCAD Геоника и т.д., предоставлена КнАГУ компанией ЗАО «Нанософт» на основании соглашения о сотрудничестве от 12 апреля 2013 г. По условиям соглашения о сотрудничестве оно автоматически пролонгируется каждый год.

Сетевая версия программы NanoCAD СПДС установлена на все ПК в ауд.202-5 и 428-3. Все студенты КнАГУ имеют возможность работать с программой NanoCAD СПДС дома. Для установки программы NanoCAD СПДС они могут скачать дистрибутив этой программе на сервере лаборатории САПР по адресу \\initsrv\LabSAPR\ПРОГРАММЫ\NanoCAD\NanoCAD СПДС. Из этой же папки студенты могут скачать файл с лицензионным серийным номером. Для облегчения процедуры установки программы NanoCAD СПДС на личные ПК для студентов за-писаны два небольших видеоурока по установке программы, хранящиеся в папке \\initsrv\LabSAPR\ВИДЕО ПО УСТАНОВКЕ ПРОГРАММ\NanoCAD СПДС УСТАНОВКА (файлы - Установка NanoCAD СПДС Первая часть.avi, файлы - Установка NanoCAD СПДС Вторая часть.avi).

# **15 Описание материально-технической базы, необходимой для осуществления образовательного процесса по дисциплине (модулю)**

 Для реализации программы дисциплины **«**Металлические конструкции» используется материально-техническое обеспечение (таблица 20).

![](_page_38_Picture_152.jpeg)

# Таблица 20 – Материально-техническое обеспечение дисциплины

# Приложение 1 Сертификат подлинности на право использования ПК Академик Сет 2016

![](_page_39_Picture_11.jpeg)

Приложение 2

Сертификат подлинности на право использования программы NanoCAD СПДС

![](_page_40_Picture_2.jpeg)

Приложение 3

**Тестовые вопросы для «входного» контроля знаний обучащихся по дисциплине «Металлические конструкции»** 

**1. Статика – это раздел теоретической механики, который изучает** 

1.общие законы равновесия материальных точек и твердых тел и их взаимодействие.

2.условия равновесия тел под действием внутренних сил.

3.равновесие тел как перемещение в пространстве; характеристики тел и причины, вызывающие движение, не рассматриваются.

4.движение тел под действием сил

**2. Сила – это:** 

1.векторная величина, характеризующая механическое взаимодействие тел между собой.

2.векторная величина, характеризующая механическое взаимодействие сил между собой.

3.векторная величина, характеризующая динамическое взаимодействие сил между собой.

4.скалярная величина, характеризующая динамическое взаимодействие сил между собой.

### **3. В жесткой заделке возникают:**

1. опорный момент, вертикальная и горизонтальная силы

2. изгибающий момент

3. изгибающий момент и вертикальная сила

4.одна реакция вдоль опоры

5.изгибающий момент и горизонтальная сила

# **4. Элементы балки при нагрузке, расположенной перпендикулярно**

# **оси, рассчитываются на:**

1. изгиб

2. растяжение-сжатие

3. кручение

4. сдвиг

5. Срез

**5. Если рама один раз статически неопределима, то канонические уравнения метода сил от внешней нагрузки имеют вид:**

$$
1. \delta_{11}X_1 + \Delta_{1F} = 0
$$
  
\n
$$
2. \delta_{11}X_1 + \Delta_{1F} = 0
$$
  
\n
$$
\delta_{11}X_1 + \delta_{12}X_2 + \Delta_{1F} = 0
$$
  
\n
$$
3. \delta_{21}X_1 + \delta_{22}X_2 + \Delta_{2F} = 0
$$
  
\n
$$
r_{11}Z_1 + r_{12}Z_2 + R_{1F} = 0
$$
  
\n
$$
4. r_{21}Z_1 + r_{22}Z_2 + R_{2F} = 0
$$

$$
5 \, r_{11} Z_1 + R_{1F} = 0
$$

### **6. Если на участок конструкции действует сосредоточенная сила, то эпюра моментов меняется по…**

- 1. квадратной параболе
- 2. прямой линии, параллельной оси
- 3. синусоиде
- 4. вообще отсутствует
- 5. прямой наклонной линии

### **7. Как записать жесткость поперечного сечения элемента при изги-**

#### **бе?**

- 1. ЕА
- 2.  $GA$
- 3. EF
- 4. ЕJ
- 5. GJ

# **8. Как записать жесткость поперечного сечения элемента при сдви-**

**ге?** 

- 1.EA
- 2. GJ
- 3. GЕ
- 4. EJ
- 5.GA

## **9. Если на участок конструкции действует распределенная нагрузка, то эпюра поперечных сил меняется по…**

- 1. квадратной параболе
- 2. прямой наклонной линии
- 3. прямой линии, параллельной оси
- 4. синусоиде
- 5. вообще отсутствует

# **10. Эпюра изгибающих моментов строится :**

- 1. на сжатых волокнах
- 2. на нейтральных волокнах
- 3. на растянутых волокнах
- 4. не имеет значения, на каких волокнах
- 5. всегда с правой стороны

# **11. Статически определимой системой называется такая, у кото-**

**рой…** 

1.реакции определяются только из уравнений статики

- 2. реакции отсутствуют
- 3. реакции определяются из уравнений статики и уравнений деформа-

ции

4. реакции определяются только из уравнений деформации

5. реакции определить невозможно

### **12. Если эпюра поперечных сил на участке положительная, то эпюра моментов:**

- 1. меняется сверху вниз
- 2. меняется снизу вверх
- 3. остается параллельной оси
- 4. равна нулю
- 5. вообще не строится

# **13. Если на участок рамы действует распределенная нагрузка, то эпюра моментов меняется по…**

- 1. синусоиде
- 2. прямой наклонной линии
- 3. квадратной параболе
- 4. прямой линии, параллельной оси
- 5. вообще отсутствует

# **14. Если эпюра поперечных сил на участке равна нулю, то эпюра моментов:**

- 1. меняется сверху вниз
- 2. меняется снизу вверх
- 3. равна нулю
- 4. остается параллельной оси
- 5. вообще не строится

# **15. Найти максимальный изгибающий момент (по модулю)**

![](_page_43_Figure_18.jpeg)

- 3. 30 кН м;
- 4. 60 кН м;
- 5. 81 кН м.

#### **16. Найти максимальный изгибающий момент (по модулю)**

![](_page_43_Figure_23.jpeg)

1. 30 кН м;

2.1 кН м; 3. 40 кН м; 4. 25 кН м; 5. 15 кН м.

# **17. Найти максимальный изгибающий момент (по модулю)**

![](_page_44_Figure_2.jpeg)

1. 3 кН м; 2. 10 кН м; 3. 23 кН м; 4. 1 кН м; 5. 15 кН м.

### **18. Найти максимальный изгибающий момент (по модулю)**

![](_page_44_Figure_5.jpeg)

1. 1,5 кН м; 2. 12 кН м; 3. 8 кН м; 4. 20 кН м; 5. 35 кН м.

# Приложение 4

# Лист регистрации изменений к РПД

![](_page_45_Picture_37.jpeg)